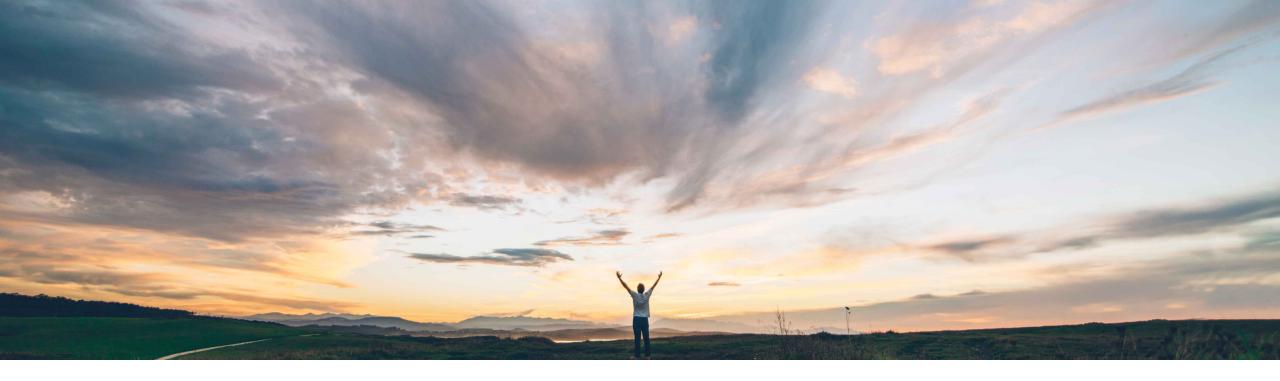

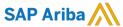

# Feature at a Glance Support for elnvoicing with GST in India

Yu Imai, SAP Ariba Target GA: December, 2018

CONFIDENTIAL

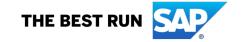

### Feature at a Glance

### Introducing: Support for elnvoicing with GST in India

### **Customer challenge**

- Tax authorities in India have introduced the GST for all transactions from July 1, 2017.
- Buyers and Suppliers in India need a solution that is consistent with the regulatory requirements of Indian tax authorities.

### Meet that challenge with

#### **SAP Ariba**

- Ariba Network will label the invoice as "Tax Invoice" or "Bill of Supply" depending on the GST registration status of suppliers and the taxes on invoices.
- Indian Buyers and Suppliers can update their profiles in Ariba Network with their GST IDs and associated registered addresses.
- Suppliers can create invoices with information relevant for GST regulations (e.g. Tax invoice number, GST IDs, etc.).

### **Experience key benefits**

Ariba Network will facilitate Indian Buyers and Suppliers to issue and receive regulatory consistent invoices with all of the information required by tax authorities.

#### Solution area

Ariba Network
SAP Ariba Buying
SAP Ariba Buying & Invoicing

### Implementation information

#### Ariba Network

 This feature is ready for immediate use for all customers with the applicable solutions but requires customer enablement.

# Buying and Invoicing Solutions (SAP Ariba Buying, SAP Ariba Buying & Invoicing, SAP Ariba Invoice Management)

 This feature is "off" by default. To enable this feature, please submit a Service Request to have this feature turned on for you.

### **Prerequisites and Limitations**

Buyer and Supplier profiles must be updated with GSTIN details.

#### Buyers:

- PO integration updates with details of
  - Place of Supply (ISO State Code)
  - HSNSAC classification indicator and the associated code

#### **Suppliers**

- Profile update with GSTIN and supplier types
  - Registered address
  - GSTIN
  - Supplier Type

### **Feature at a Glance**

**Process Flow** 

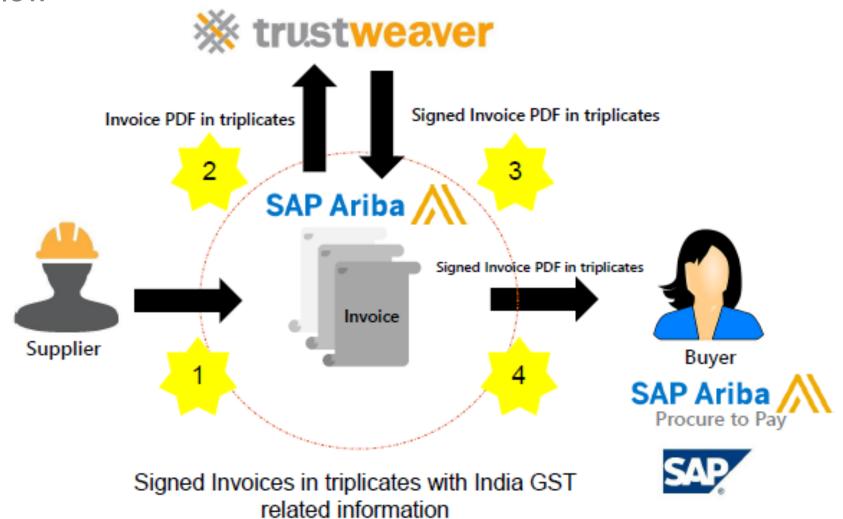

### Overview

SAP Ariba Buying & Invoicing will accommodate changes in 3 major flows:

- Purchase Orders generated in SAP Ariba B&I and sent to AN
  - Introduction of HSN/SAC field at the line item level
- 2. Invoice Creation in SAP Ariba B&I (Paper based invoices)
  - Introduction of Supplier GST ID, Buyer GST ID and Tax Invoice number fields in the UI and Data Model
  - These newly introduced fields have been encoded in Invoice.cxml so that new data flows into AN
- Invoices received in SAP Ariba B&I from AN
  - Ability to decode Supplier GST ID, Buyer GST ID and Tax Invoice Number fields that will be sent into B&I via AN

Use Case 1: Purchase Orders generated in B&I and sent to AN

Ariba B&I Solution will support the new HSN/SAC Harmonized System of Nomenclature/Service Accounting Codes in our Requisitions and Purchase Orders.

- The requisition, and therefore the PO, will have HSN/SAC Code field at the line item level.
- HSN/SAC code information will be defaulted based on the System Commodity Code selected
- HSN/SAC tag added to the PO.cxml so that this information is passed on into AN
- No changes are made to our out of the box PO Integration with ERP- Customers should be able to add this
  additional field to their POExport integration.

## Support for HSN/SAC Commodity Code in POs

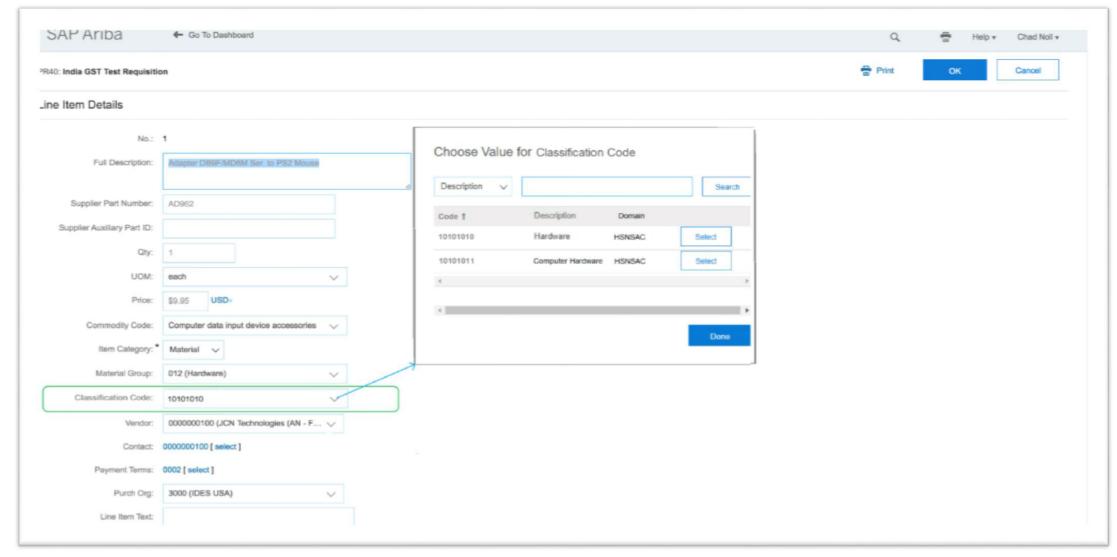

## Use Case 2: Invoice Creation in B&I (Paper based invoices)

- Ariba B&I Solution will expand the data model and provide UI to support the following new fields that are legally mandated in Indian invoices:
  - Supplier GST ID
  - Buyer GST ID
  - Tax Invoice Number
- These newly introduced fields will be encoded in Invoice.cxml so that this information is sent out to Ariba Network.
- Note: In the first cut, even as we support these new fields, we will not be providing any GST ID validation or defaulting logic.

New GST Related fields as featured in the P2P Invoice Screen

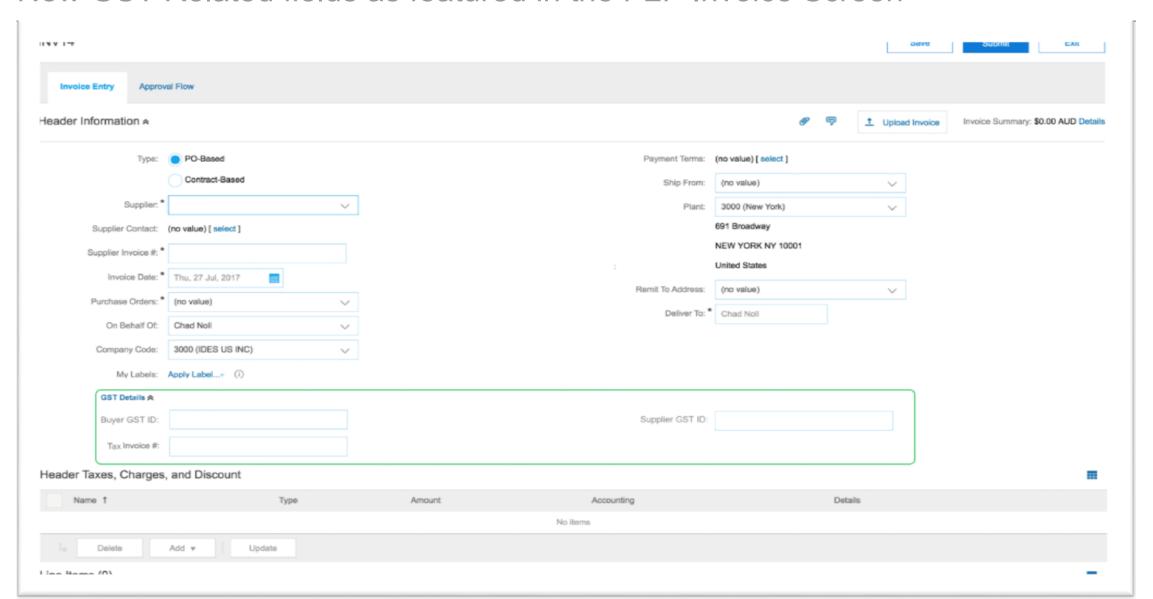

### Use Case 3: Invoices received in B&I from AN

- Ariba B&I solution will be able to decode the following new fields that will come into invoices flowing from AN
  - Supplier GST ID
  - Buyer GST ID
  - Tax Invoice Number
- Please note that no changes are made to our out of the box integration with ERP to accommodate newly introduced fields.

## **Buyer Configuration Changes**

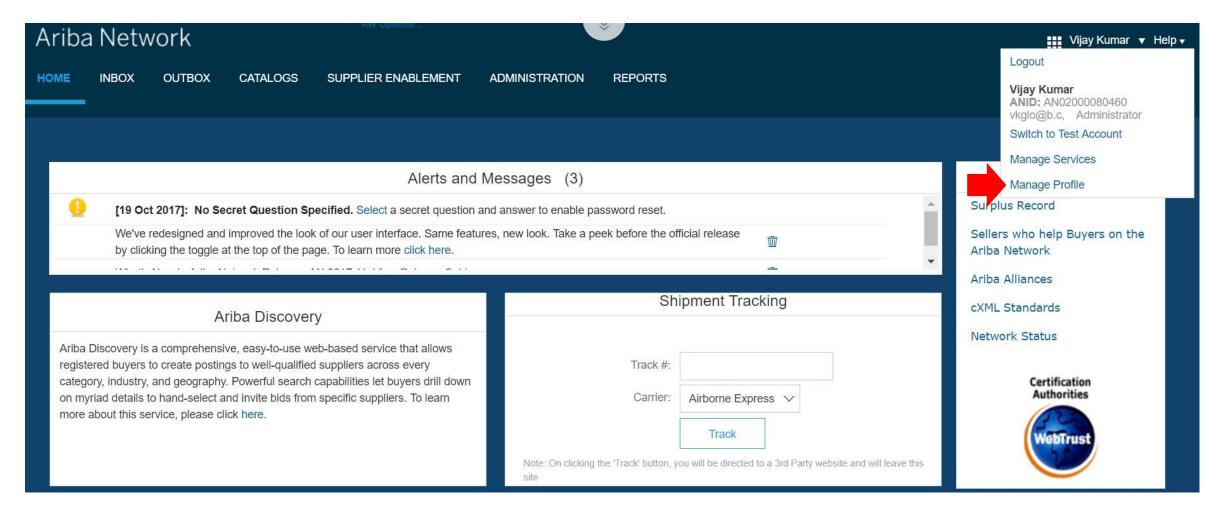

## **Buyer Configuration Changes – contd.**

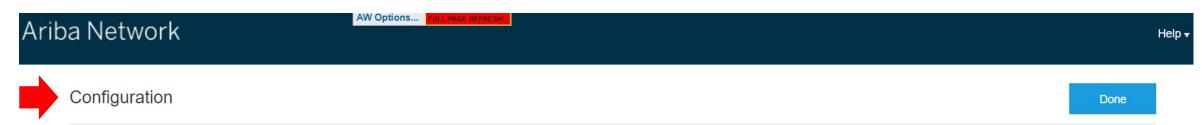

Review and update company settings such as contact information, order routing preferences, system notifications, and payment settings. Select any link from the list below.

Personal Information

Locale Settings

cXML Setup

Company Profile

Company Business Information

Upload Company Logo

Extended Profile Settings and Information

Additional Information

Notifications

**Default Transaction Rules** 

**Currency Precision and Rounding** 

Country-based Invoice Rules

Supplier Self-Nomination

Payment Profile

Catalog Validation Preferences

**Document Number Preferences** 

Content Management System (CMS) Settings

Manage Business Units

Done

## **Buyer Configuration Changes – contd.**

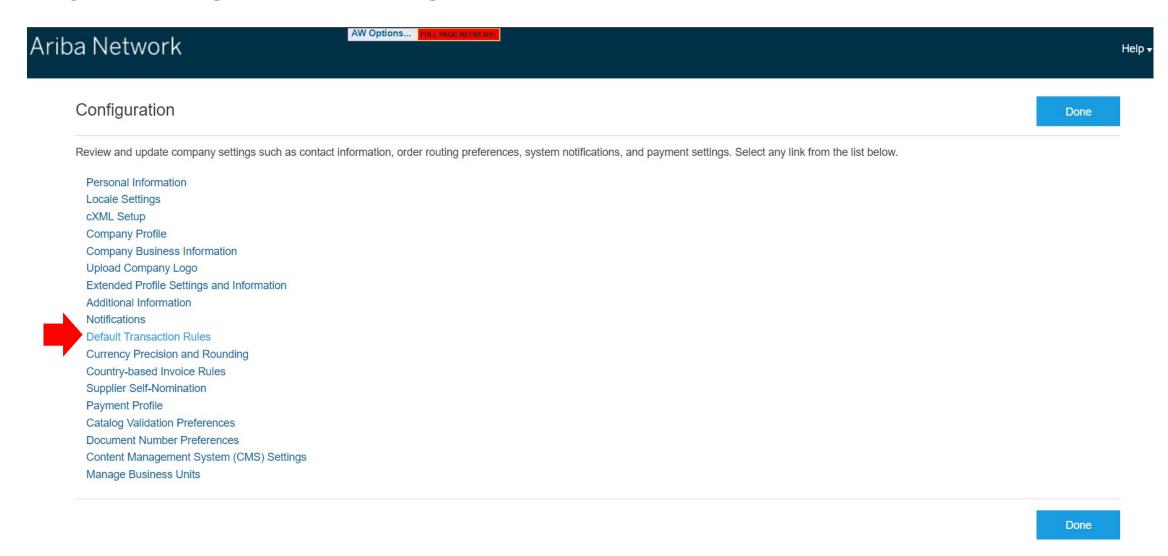

### **Default Transaction Rules**

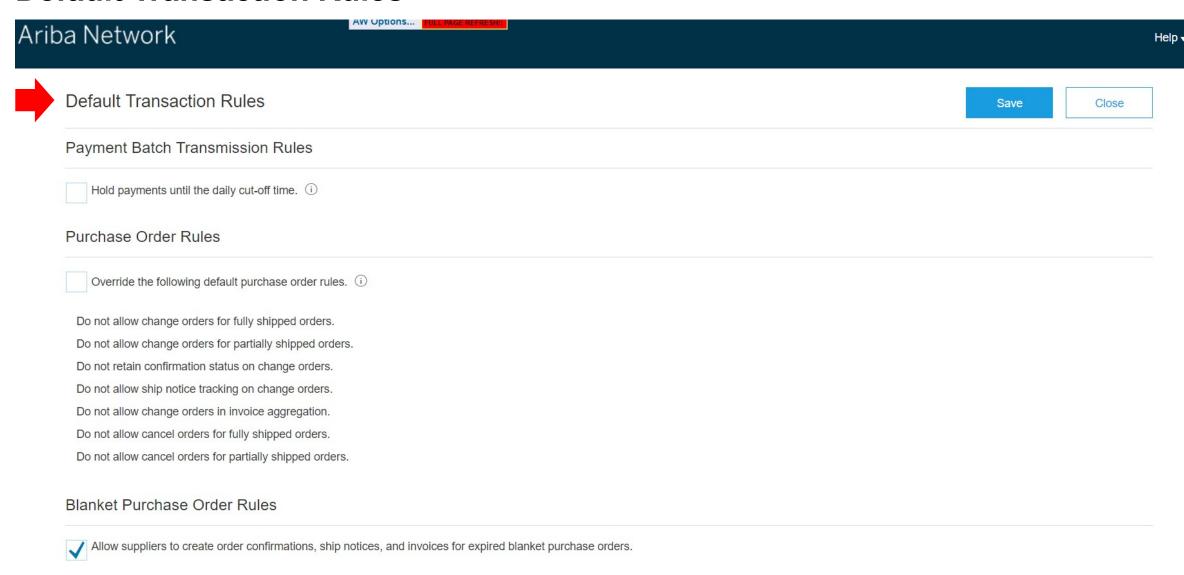

### **Default Transaction Rules – contd.**

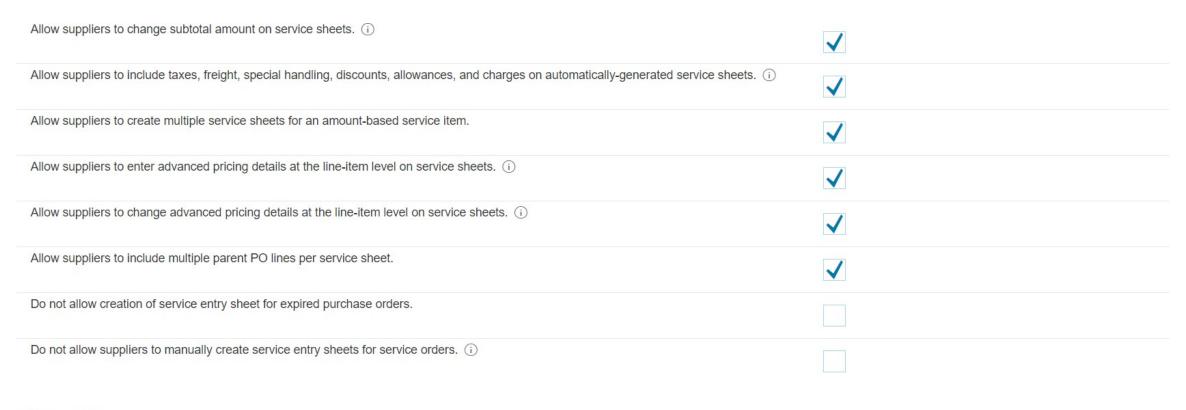

#### Invoice Rules

#### View Invoice Rule Results

General Invoice Rules

Allow suppliers to send invoices to this account.

Ignore country-based invoice rules.

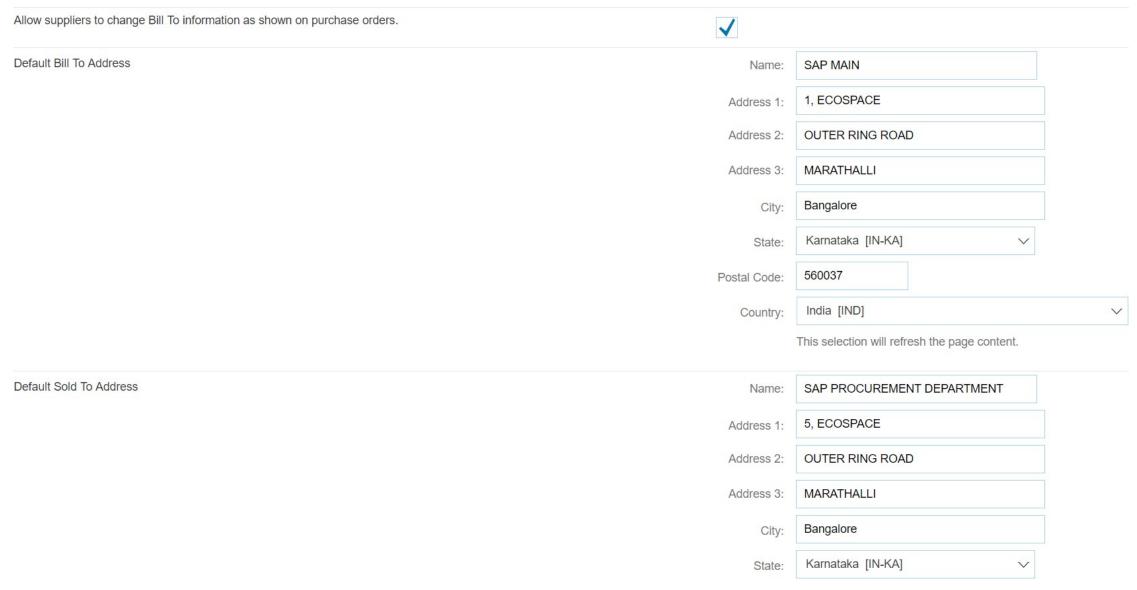

|                                                                                                    | State:        | Karnataka [IN-KA]            | ~                       |                |
|----------------------------------------------------------------------------------------------------|---------------|------------------------------|-------------------------|----------------|
| Pr                                                                                                    | ostal Code:   | 560037                       |                         |                |
|                                                                                                    | Country:      | India [IND]                  |                         | ~              |
|                                                                                                    |               | This selection will refresh  | h the page content.     |                |
| Configure list of Customer (Sold To) Addresses with VAT IDs                                                                                                    |               |                              |                         |                |
| Copy Bill To address on purchase orders to Sold To address on invoices. (i)                                                                                                    |               |                              |                         |                |
| Copy selected Sold To list entry into Non-PO invoice or Non-PO credit memo Bill To section.                                                                                                    |               |                              |                         |                |
| Invoice Archival                                                                                                    |               |                              |                         |                |
| Ariba Network can archive your invoices in zip format. The zip files are not included in the Data Retention service and are deleted after the invoices. Based on the option you have selected, Ariba Network automatically waits for a 30-day period to collect all the corresponding invariable Network to wait for a 30-day period, then additionally select the Archive Immediately check box. It is recommended that you choose you can choose any of the other archiving period option. You can download archived invoices from the Inbox > Archived Invoices page. | voice details | before it can start archivir | ng your invoices. If yo | ou do not want |
| Twice Daily                                                                                                    |               |                              |                         |                |
| Daily                                                                                                    |               |                              |                         |                |
| Weekly                                                                                                    |               |                              |                         |                |
| Every Two Weeks                                                                                                    |               |                              |                         |                |
| Monthly                                                                                                    |               |                              |                         |                |

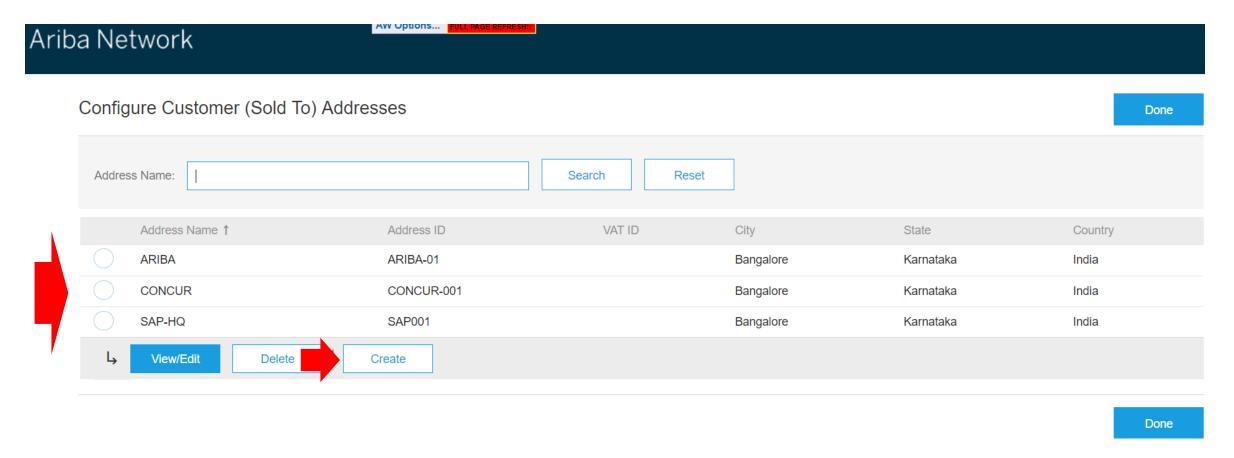

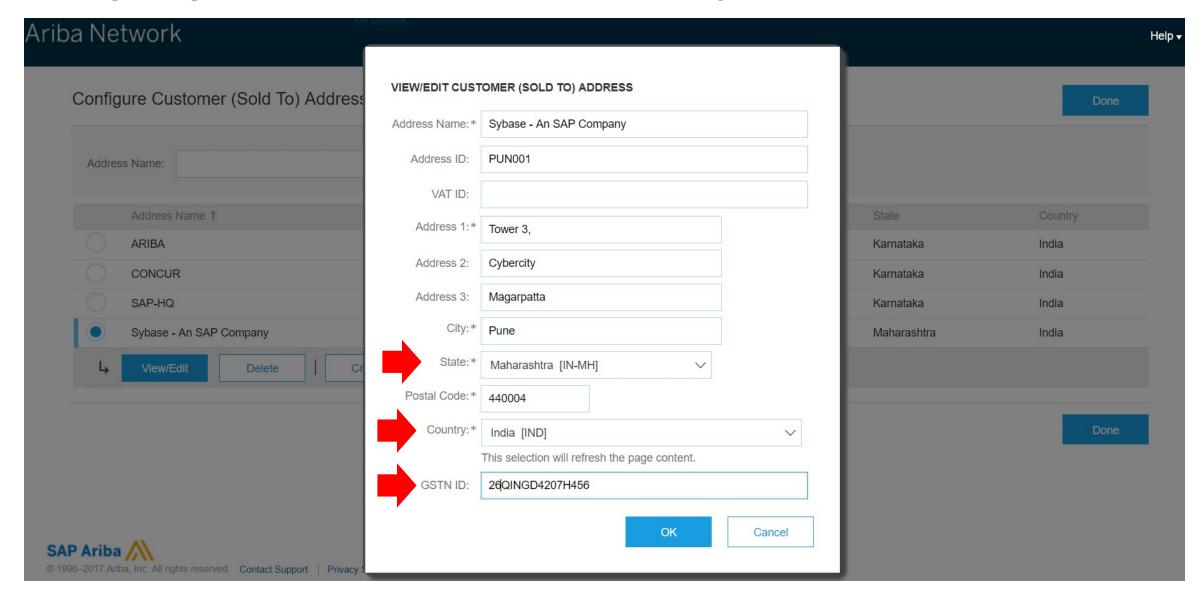

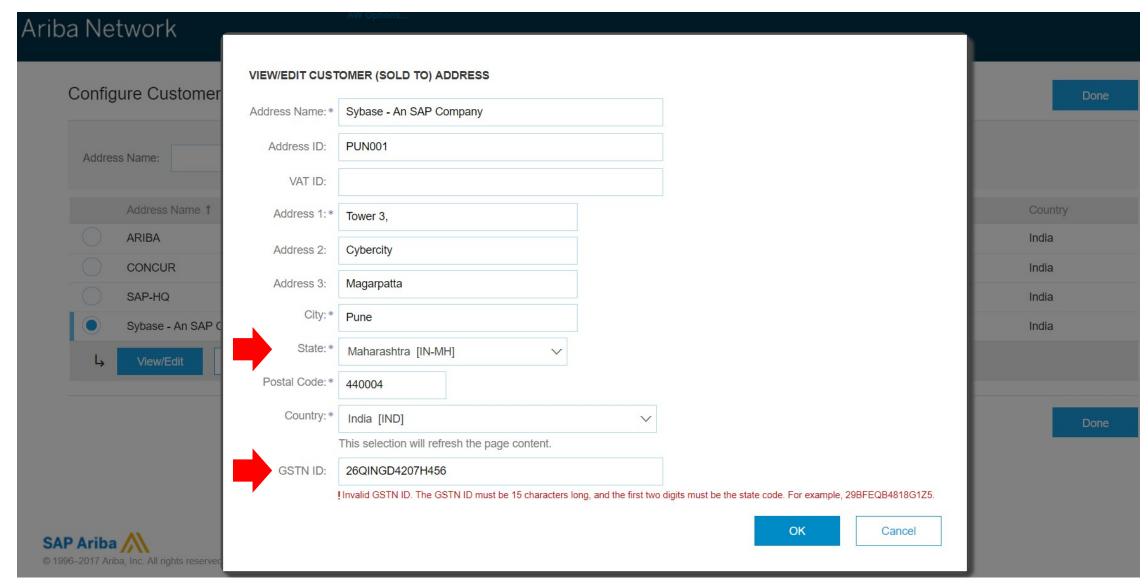

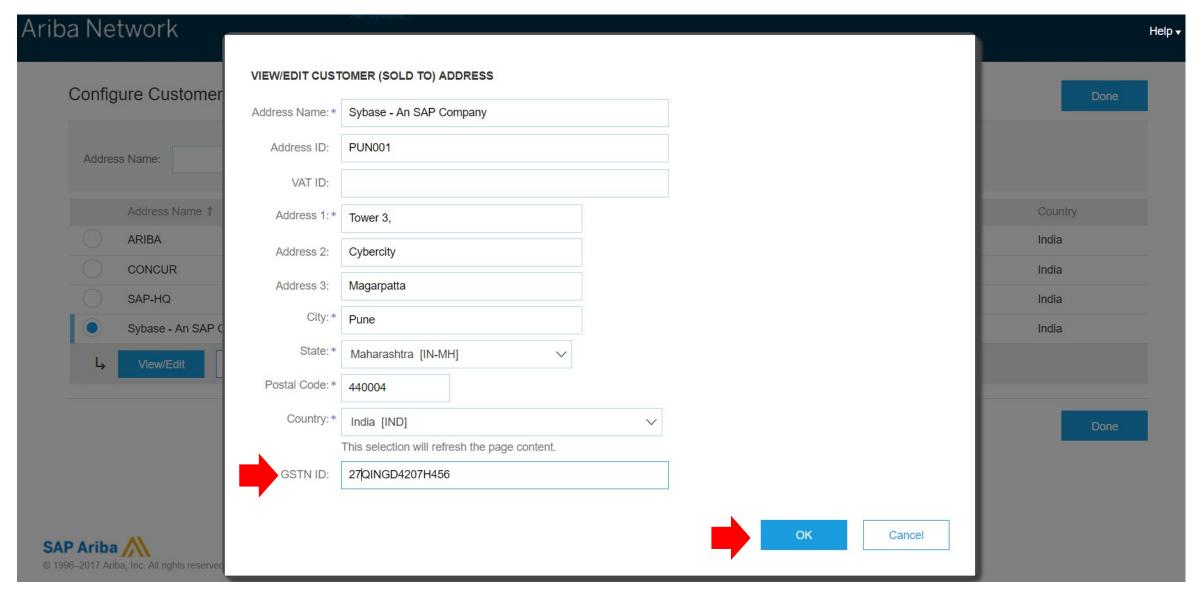

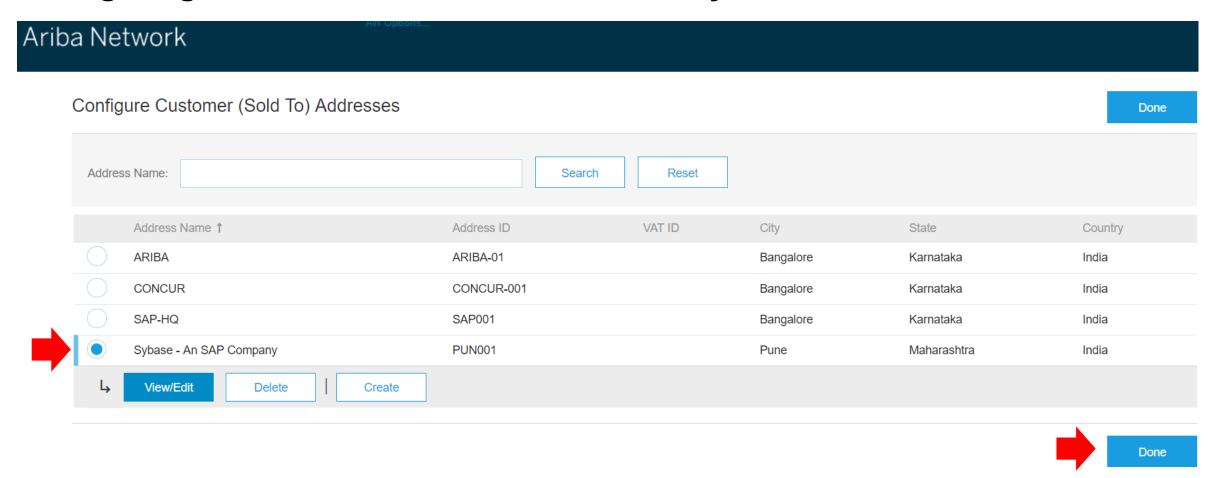

### **Country based invoice rules**

### Ariba Network

AVV OPTIONS... FULL PAGE REFRES

#### Configuration

Done

Review and update company settings such as contact information, order routing preferences, system notifications, and payment settings. Select any link from the list below.

Personal Information

**Locale Settings** 

cXML Setup

Company Profile

Company Business Information

Upload Company Logo

Extended Profile Settings and Information

Additional Information

Notifications

**Default Transaction Rules** 

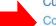

**Currency Precision and Rounding** 

Country-based Invoice Rules

Supplier Self-Nomination

Payment Profile

Catalog Validation Preferences

**Document Number Preferences** 

Content Management System (CMS) Settings

Manage Business Units

Done

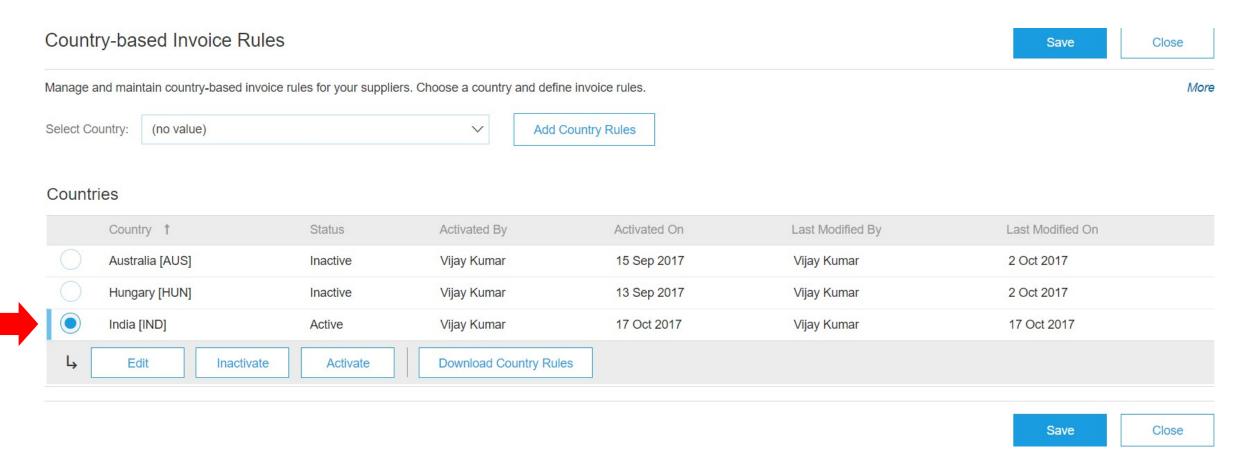

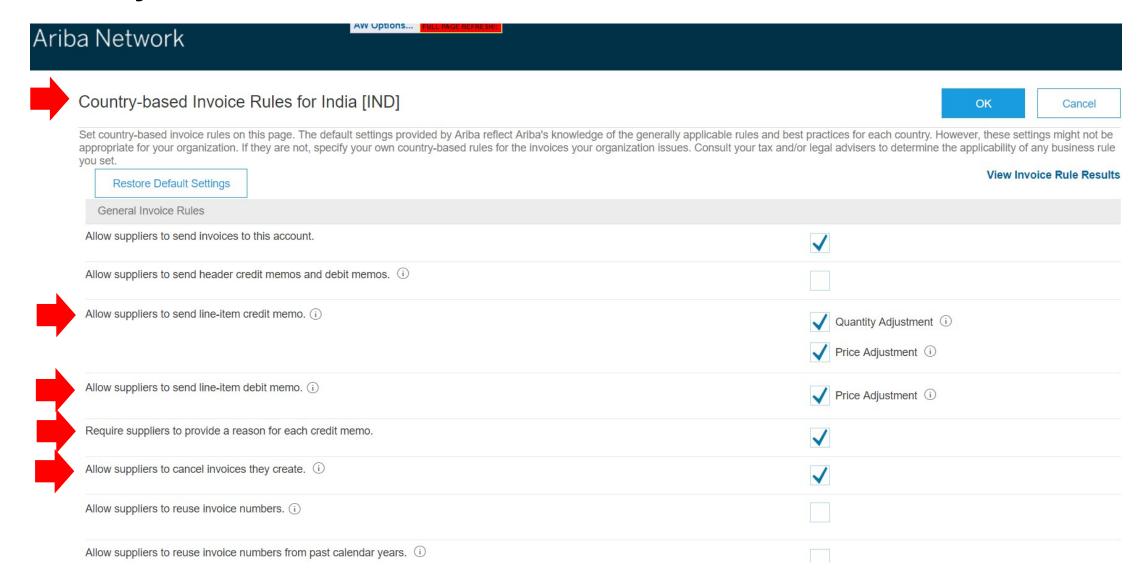

| Allow suppliers to reuse invoice numbers from past calendar years.                                                       |                                             |
|----------------------------------------------------------------------------------------------------|---------------------------------------------|
| PO Invoice Field Rules                                                                                                   |                                             |
| Require invoice Sold To Name and Country to match PO Bill To Name and Country (or Sold To information if available). (i) |                                             |
| PO and Non-PO Invoice Field Rules                                                                                        |                                             |
| Require suppliers to choose from your list of valid tax values.                                                          | Yes                                         |
|                                                                                                    | <ul><li>No</li></ul>                        |
|                                                                                                    | Apply this rule to electronic invoices. (i) |
| Allow suppliers to create a tax rate and type for invoices and credit memos.                                             |                                             |
| Require suppliers to provide their tax ID on invoices.                                                                   |                                             |
| Allow suppliers to add shipping and special handling costs and tax details as separate invoice lines. (i)                |                                             |
| Require suppliers to enter taxes at line item level.                                                                     | $\checkmark$                                |
| Require suppliers to provide tax information in invoice headers or line items.                                           |                                             |
| Allow suppliers to enter discounts at the header level.                                                                  |                                             |
| Allow invoices to be future-dated the specified number of days. (i)                                                      | Days                                        |
| Require suppliers to provide their supplier legal form of their business on invoices.                                    |                                             |

| Require suppliers to provide their supplier legal form of their business on invoices.        |          |
|----------------------------------------------------------------------------------------------|----------|
| Require suppliers to provide their commercial identifier on invoices. ①                      |          |
| Require suppliers to provide their supplier company capital amount and currency on invoices. |          |
| Invoice Address Rules                                                                        |          |
| Require a Sold To address on invoices.                                                       | <b>✓</b> |
| Require a From address on invoices.                                                          | <b>✓</b> |
| Require a Remit To address on invoices.                                                      | <b>✓</b> |
| Require Ship From and Ship To addresses on invoices.                                         | <b>✓</b> |
| Enforce strict address validation for required address fields. (i)                           |          |
| Blanket Purchase Order Invoice Rules                                                         |          |
| Enable BPO-specific invoice rules.                                                           |          |
| Invoice Payment Rules                                                                        |          |
| Require suppliers to provide penalty information or terms on invoices.                       |          |
| Require suppliers to provide discount information or terms on invoices. (i)                  |          |
| Require suppliers to provide net term information on the invoice.                            |          |
| Require suppliers to include bank account details on invoices. (i)                           |          |

| Require suppliers to provide net term information on the invoice. (i) |   |
|-----------------------------------------------------------------------|---|
| Require suppliers to include bank account details on invoices. ①      |   |
| VAT Rules                                                             |   |
| Require customer's VAT/Tax ID.                                        |   |
| Require supplier's VAT/Tax ID.                                        |   |
| Require supply date when VAT is chosen as tax category.               |   |
| Require tax amounts in local currency.                                |   |
| Require subtotal and amount due in local currency.                    |   |
| Require explanation for zero rate VAT.                                |   |
| Require explanation for zero rate GST.                                |   |
| Require detailed tax information in tax summaries.                    | ✓ |
| Display text boxes for buyer and supplier VAT IDs in invoice headers. |   |
| Require your company's VAT ID only for intra-EU trade. (i)            |   |
| Require your company's VAT ID for domestic trade. ①                   |   |
| Require VAT details only for domestic and intra-EU trade.             |   |

| Require explanation for zero rate GST.                                      |           |
|-----------------------------------------------------------------------------|-----------|
| Require detailed tax information in tax summaries.                          | <b>✓</b>  |
| Display text boxes for buyer and supplier VAT IDs in invoice headers.       |           |
| Require your company's VAT ID only for intra-EU trade.                      |           |
| Require your company's VAT ID for domestic trade.                           |           |
| Require VAT details only for domestic and intra-EU trade.                   |           |
| Display invoice totals as Subtotal, Tax Amount, and Amount Due.             |           |
| Online Invoice Form Rules                                                   |           |
| Copy Bill To address on purchase orders to Sold To address on invoices. (i) |           |
|                                                                             | OK Cancel |

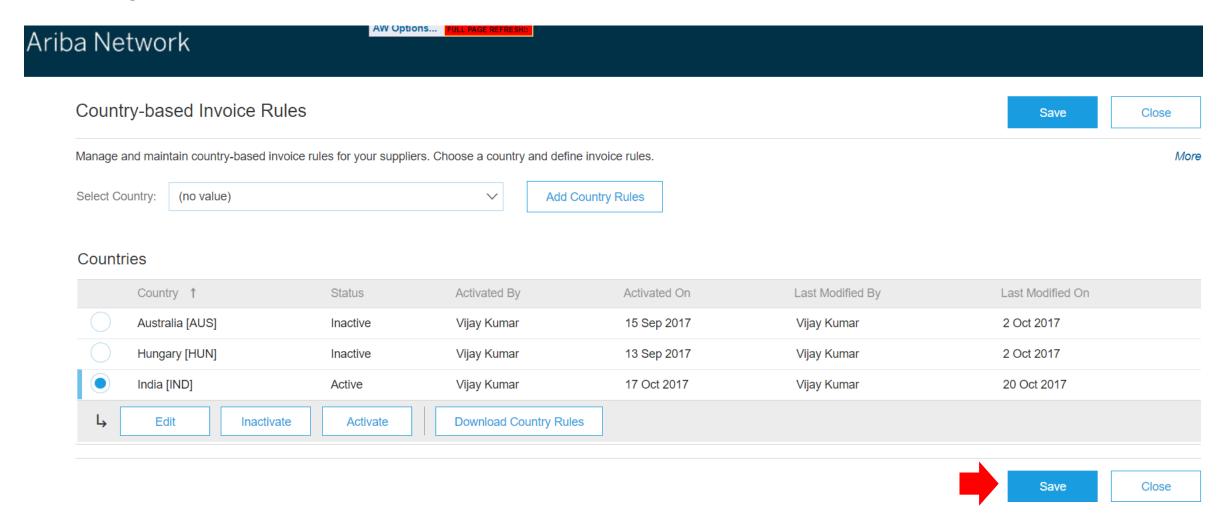

### Company profile changes

### Ariba Network

#### Configuration

Done

Review and update company settings such as contact information, order routing preferences, system notifications, and payment settings. Select any link from the list below.

Personal Information

**Locale Settings** 

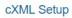

Company Profile

Company Business Information

Upload Company Logo

**Extended Profile Settings and Information** 

Additional Information

Notifications

**Default Transaction Rules** 

**Currency Precision and Rounding** 

Country-based Invoice Rules

Supplier Self-Nomination

Payment Profile

Catalog Validation Preferences

**Document Number Preferences** 

Content Management System (CMS) Settings

Manage Business Units

Done

# **Company profile changes – contd.**

| Company Profile                                                                             |                                                   |                  |                                           | Save | Close |
|---------------------------------------------------------------------------------------------|---------------------------------------------------|------------------|-------------------------------------------|------|-------|
| Ariba Network has the following company information on file. You * indicates required field | may use this section to update your company's a   | ccount. Review y | our company profile and update as needed. |      |       |
| Overview                                                                                    |                                                   |                  |                                           |      |       |
| Company Name: *                                                                             | SAP India Limited                                 |                  |                                           |      |       |
| Networkld:                                                                                  | AN02000080460 (i)                                 |                  |                                           |      |       |
| D-U-N-S® Number:                                                                            | - i                                               |                  |                                           |      |       |
| Website:                                                                                    |                                                   |                  |                                           |      |       |
| Public Profile:                                                                             | https://svcdev3.ariba.com/Discovery.aw/ad/profile | ?key=AN020000    | 080460   Customize URL                    |      |       |
| Address                                                                                     |                                                   |                  |                                           |      |       |
| Address 1:*                                                                                 | 1, RMZ EcoSpace                                   |                  |                                           |      |       |
| Address 2:                                                                                  | Whitefield                                        |                  |                                           |      |       |
| Address 3:                                                                                  | EPIP Zone                                         |                  |                                           |      |       |
| City:*                                                                                      | Bangalore                                         |                  |                                           |      |       |

## Company profile changes – contd.

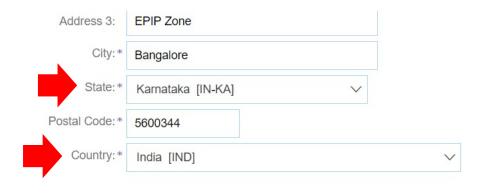

#### **Company Contact Information**

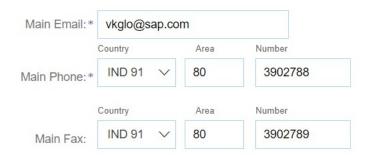

Save Close

### **Personal Information changes**

### Configuration

Done

Review and update company settings such as contact information, order routing preferences, system notifications, and payment settings. Select any link from the list below.

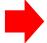

Personal Information

Locale Settings

cXML Setup

Company Profile

Company Business Information

Upload Company Logo

Extended Profile Settings and Information

Additional Information

**Notifications** 

**Default Transaction Rules** 

Currency Precision and Rounding

Country-based Invoice Rules

Supplier Self-Nomination

Payment Profile

Catalog Validation Preferences

Document Number Preferences

Content Management System (CMS) Settings

Manage Business Units

Done

## Personal Information changes – contd.

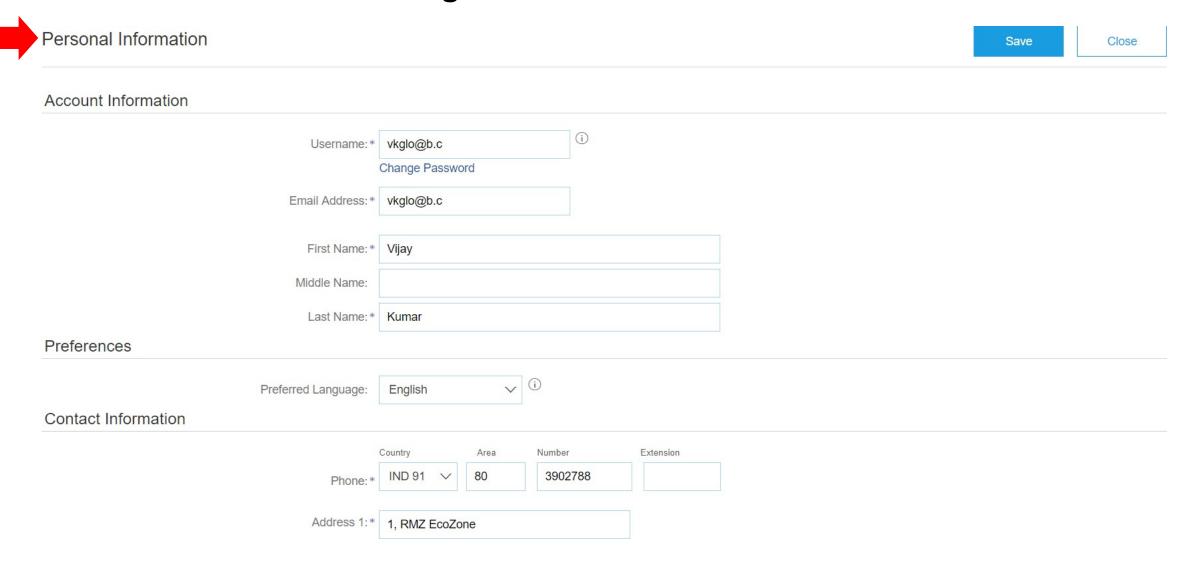

## Personal Information changes – contd.

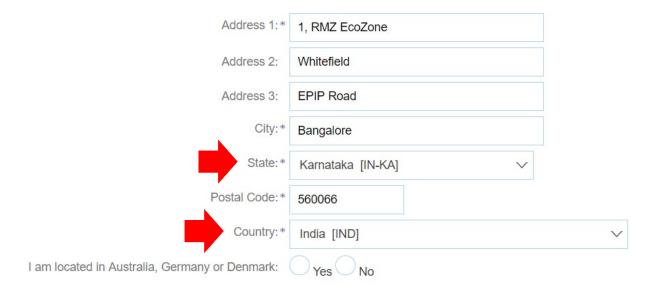

You expressly agree and understand that your data entered into this system may be transferred outside the European Union or other jurisdiction where you are located, as further described in the Ariba Privacy Statement. You have the right to access and modify your personal data from within the application or by contacting Ariba, Inc., as set forth in such policy.

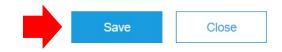

# Profile changes for suppliers with India addresses

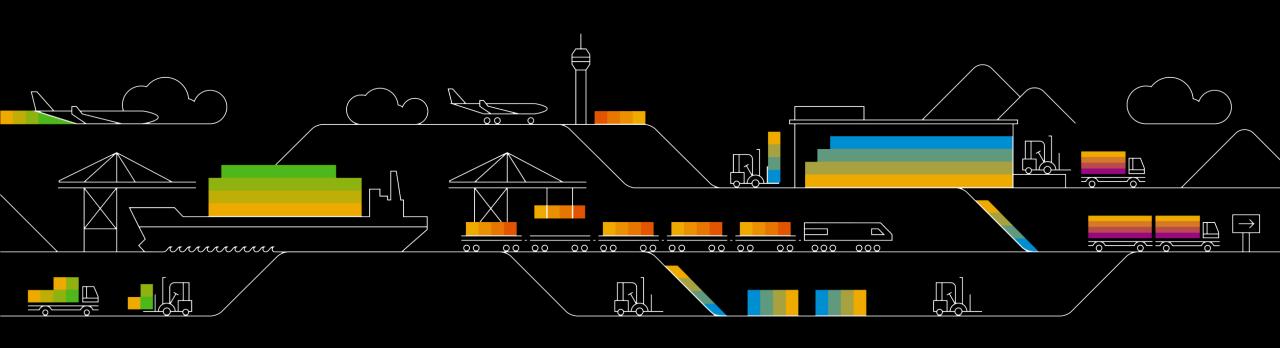

## Supplier company profile changes

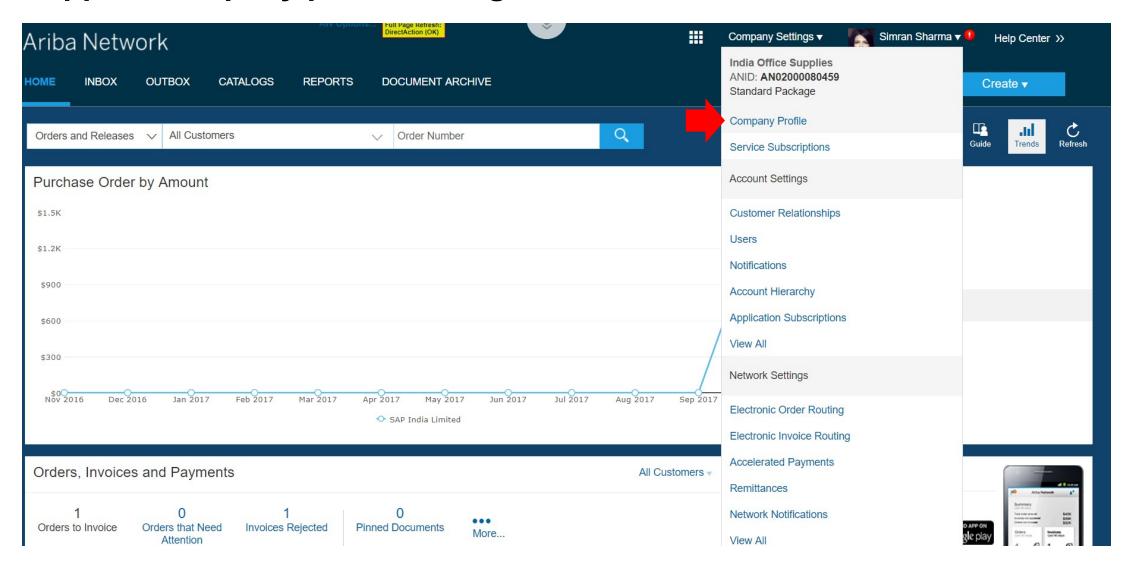

## Supplier company profile changes – contd.

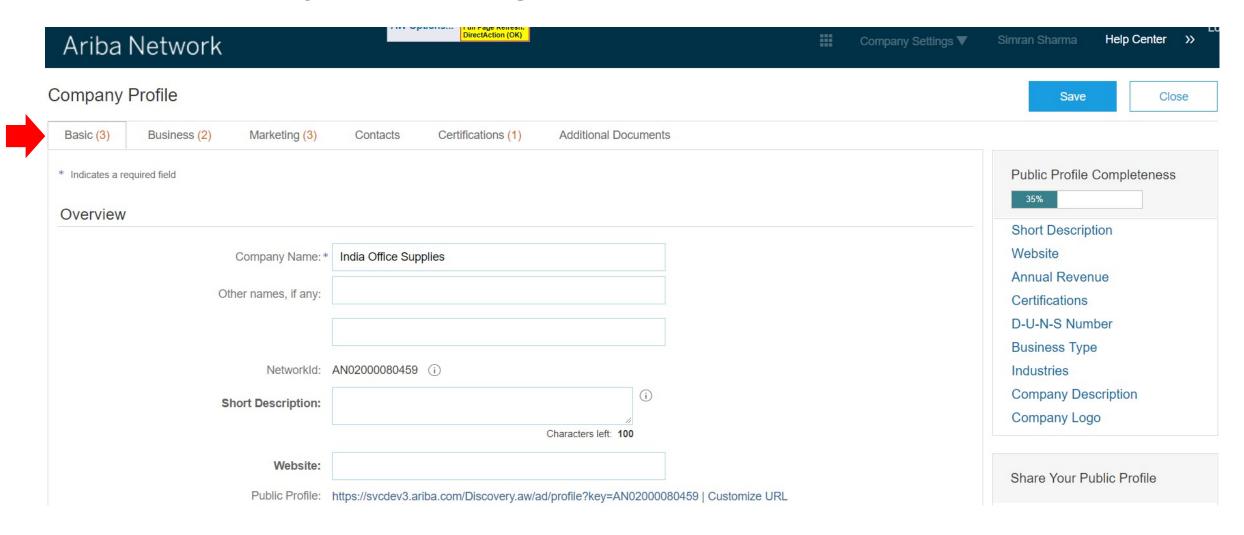

## Supplier company profile changes – contd.

Creating additional supplier company addresses for different states

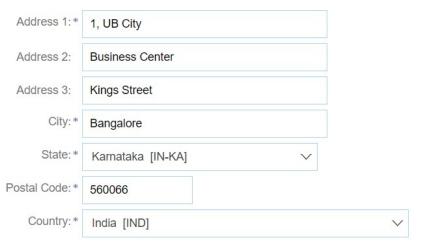

#### Additional Company Addresses

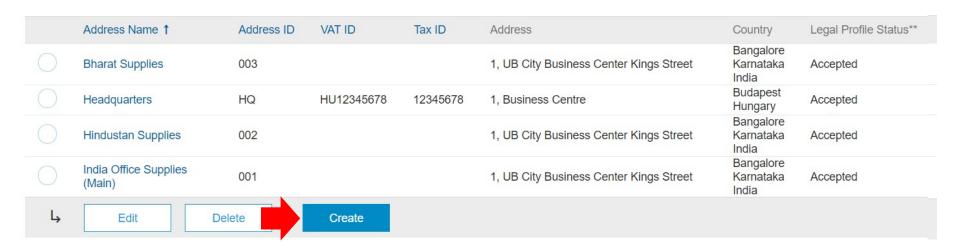

## Creating additional supplier company address

registration status.

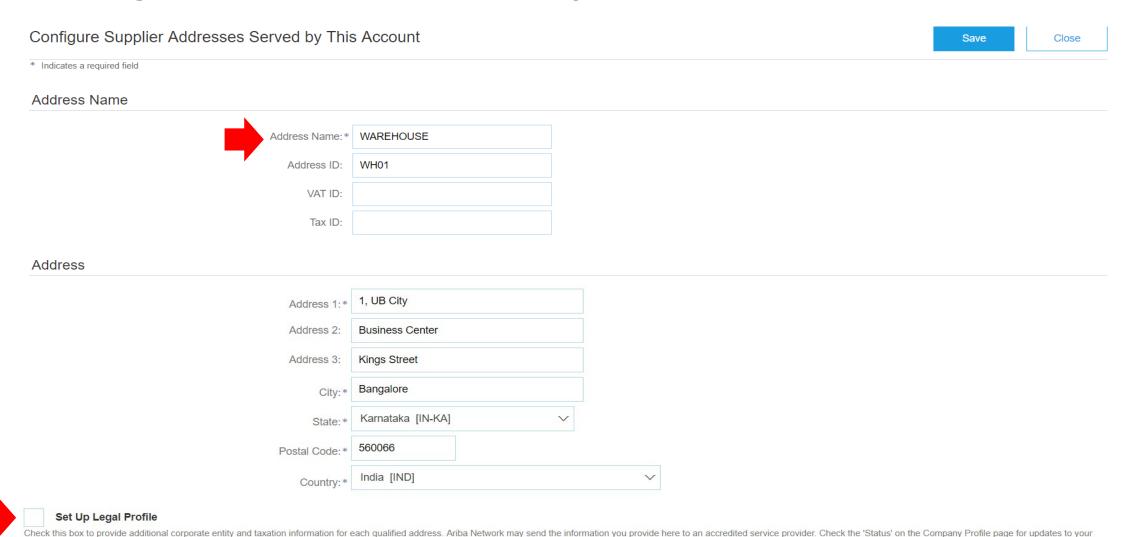

Close

Save

## Setting up Legal profile for Additional company address

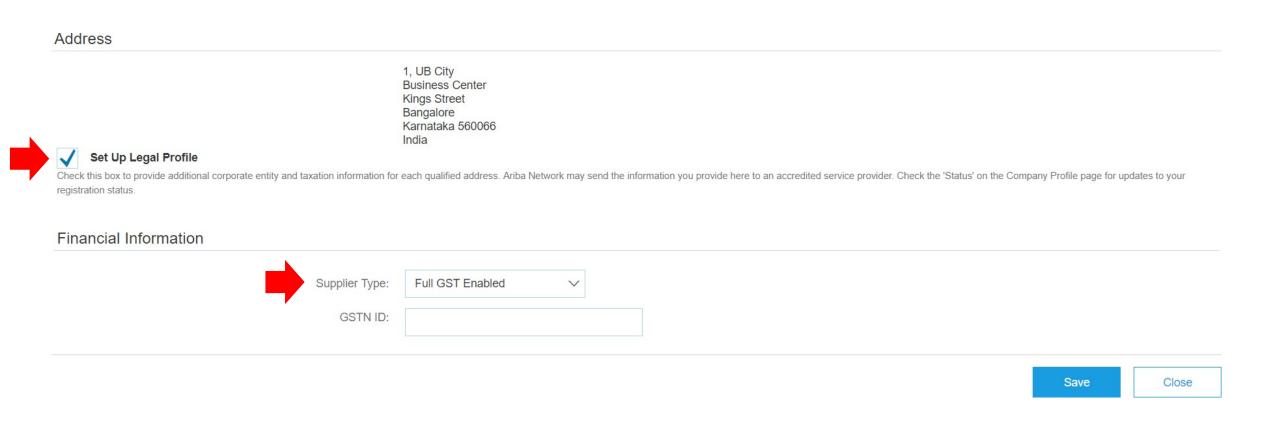

## Setting up Legal profile for Additional company address – contd.

#### Address 1, UB City **Business Center** Kings Street Bangalore Karnataka 560066 India Set Up Legal Profile Check this box to provide additional corporate entity and taxation information for each qualified address. Ariba Network may send the information you provide here to an accredited service provider. Check the 'Status' on the Company Profile page for updates to your registration status. Financial Information Supplier Type: Full GST Enabled Full GST Enabled GSTN ID: Composite Scheme Enabled **GST Exempt** Save Close

## Setting up Legal profile for Additional company address – contd.

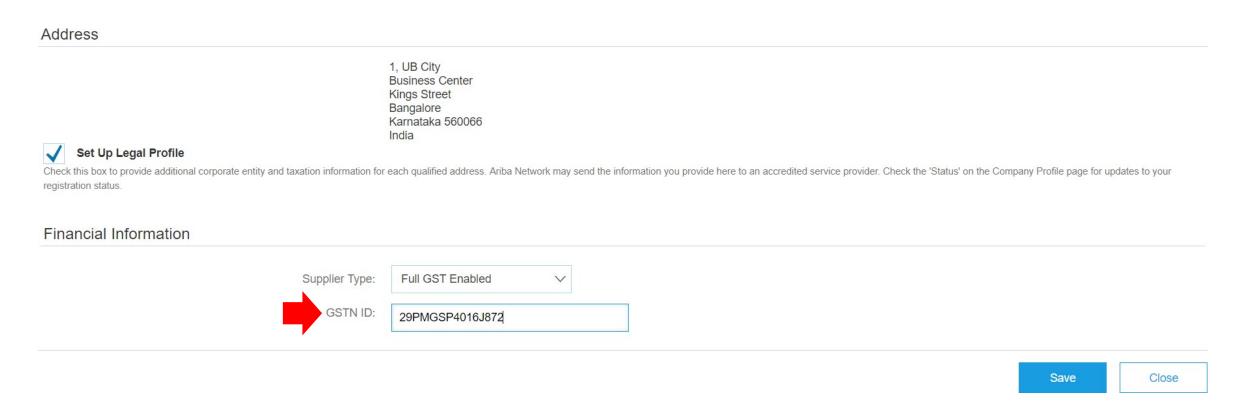

Suppliers operating in multiple Indian states shall have different GSTIN's per state, for each of which they must create additional company addresses

## Supplier company profile changes with additional addresses

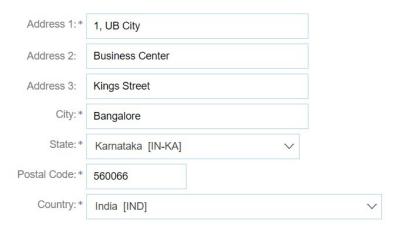

#### Additional Company Addresses

|    | Address Name 1                  | Address ID | VAT ID     | Tax ID   | Address                                 | Country                         | Legal Profile Status** |
|----|---------------------------------|------------|------------|----------|-----------------------------------------|---------------------------------|------------------------|
|    | Bharat Supplies                 | 003        |            |          | 1, UB City Business Center Kings Street | Bangalore<br>Karnataka<br>India | Accepted               |
|    | Headquarters                    | HQ         | HU12345678 | 12345678 | 1, Business Centre                      | Budapest<br>Hungary             | Accepted               |
|    | Hindustan Supplies              | 002        |            |          | 1, UB City Business Center Kings Street | Bangalore<br>Karnataka<br>India | Accepted               |
|    | India Office Supplies<br>(Main) | 001        |            |          | 1, UB City Business Center Kings Street | Bangalore<br>Karnataka<br>India | Accepted               |
|    | WAREHOUSE                       | WH01       |            |          | 1, UB City Business Center Kings Street | Bangalore<br>Karnataka<br>India | Accepted               |
| L, | Edit                            | Delete     | Create     |          |                                         |                                 |                        |

# India Supplier Purchase Orders & Invoices in Ariba Network

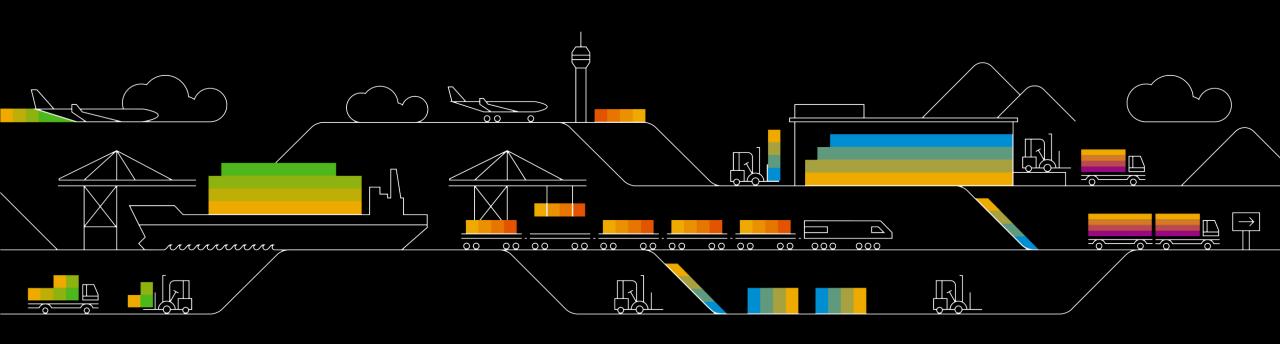

## **Purchase Order on Ariba Network**

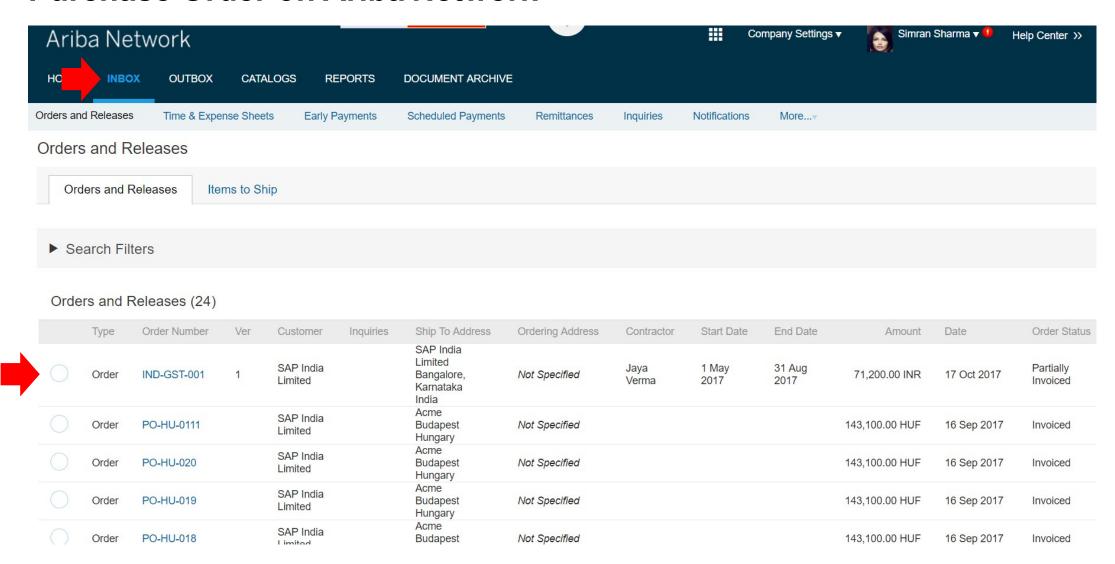

## **Purchase Order details**

Purchase Order: IND-GST-001

Done

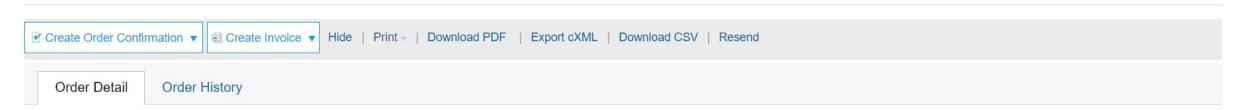

From:

Attn: India Accounts Payable Team. indiainvoicesubmission@sap.com SAP India Limited

RMZ Futura Block A, Plot #14 &

Bangalore

Karnataka 500081

India

Phone: +91 (080) 66704000

To:

India Office Supplies

1, UB City Business Center Kings Street Bangalore Karnataka 560066

India

Phone: +1 (650) 3902788 Fax: +1 (650) 3902788 Email: vkglo@s.c **Purchase Order** 

(Partially Invoiced) IND-GST-001

Amount: 71,200.00 INR Version: 1

Routing Status: Acknowledged
Related Documents: 
INV-IND-GST-1

#### Contact Information supplierAccount

#### SAP India Limited

Reema Jain SAP India Limited RMZ Futura Block A, Plot #14 & Bangalore

Karnataka 500081

India

Email: Reema.Jain@sap.com Phone: +91 (080) 66704000

GST ID: 29AIQPG8120K123

## Purchase order details – contd.

Email: Reema.Jain@sap.com Phone: +91 (080) 66704000

GST ID: 29AIQPG8120K123

Other Information

placeOfSupply: IN-KA

#### Ship All Items To

#### SAP India Limited

RMZ Futura Block A, Plot #14 &

Bangalore

Karnataka 500081

India

Ship To Code: 1017-1000 Phone: +91 (080) 66704000

Email: Reema.Jain@sap.com

GST ID: 29AIQPG8120K098

#### Bill To

Attn: India Accounts Payable Team. indiainvoicesubmission@sap.com SAP India Limited

RMZ Futura Block A, Plot #14 &

Bangalore

Karnataka 500081

India

Phone: +91 (080) 66704000

#### Deliver To

Reema Jain

#### Line Items

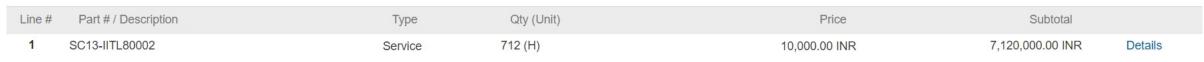

Technology Labor Services for Consulting HDIN

Order submitted on: Thursday 17 Aug 2017 10:45 PM GMT+05:30

Received by Ariba Network on: Tuesday 17 Oct 2017 11:53 PM GMT+05:30

This Purchase Order was sent by SAP India Limited AN02000080460 and delivered by Ariba Network.

Show Item Details

Sub-total: 71,200.00 INR

Total Invoiced: 712,000.00 INR

## Purchase order details – contd.

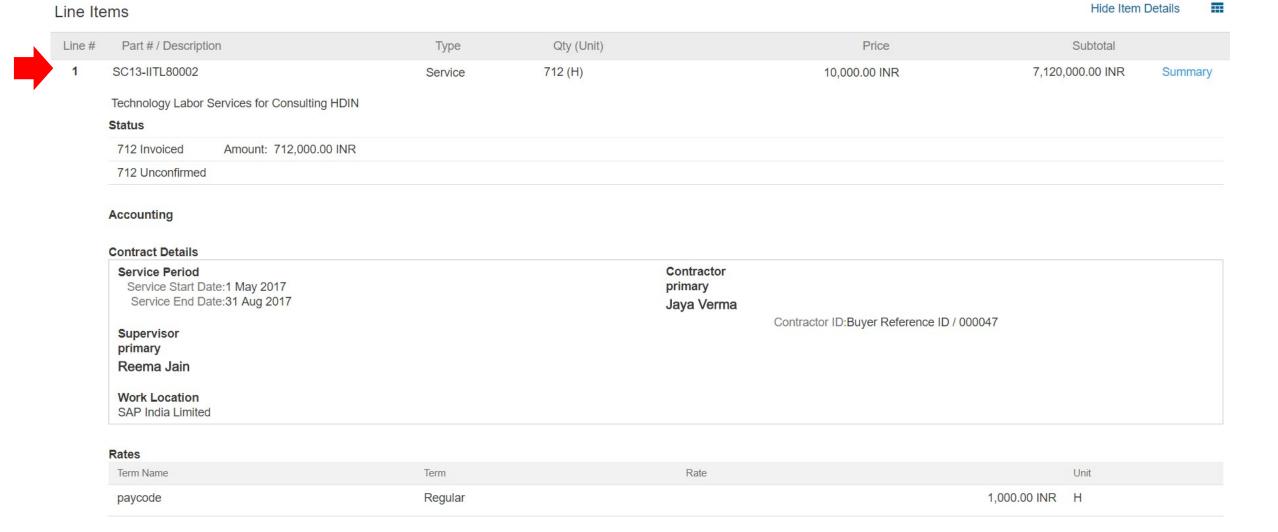

## **Invoice Creation Steps**

#### Other Information

Requester: Reema Jain

Payment Terms: Due and Payable Upon Receipt

PR No.: IPR1527

Shipping Method: Ground (Default)

Freight Borne By: Supplier

Order submitted on: Thursday 17 Aug 2017 10:45 PM GMT+05:30

Received by Ariba Network on: Tuesday 17 Oct 2017 11:53 PM GMT+05:30

This Purchase Order was sent by SAP India Limited AN02000080460 and delivered by Ariba Network.

Sub-total: 71,200.00 INR Total Invoiced: 712,000.00 INR

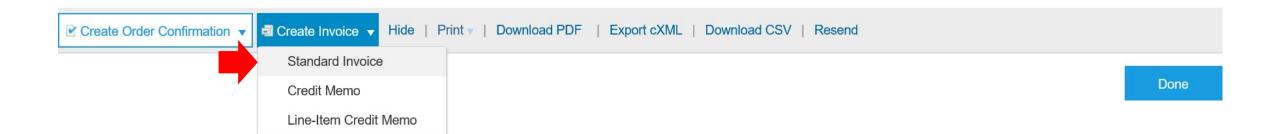

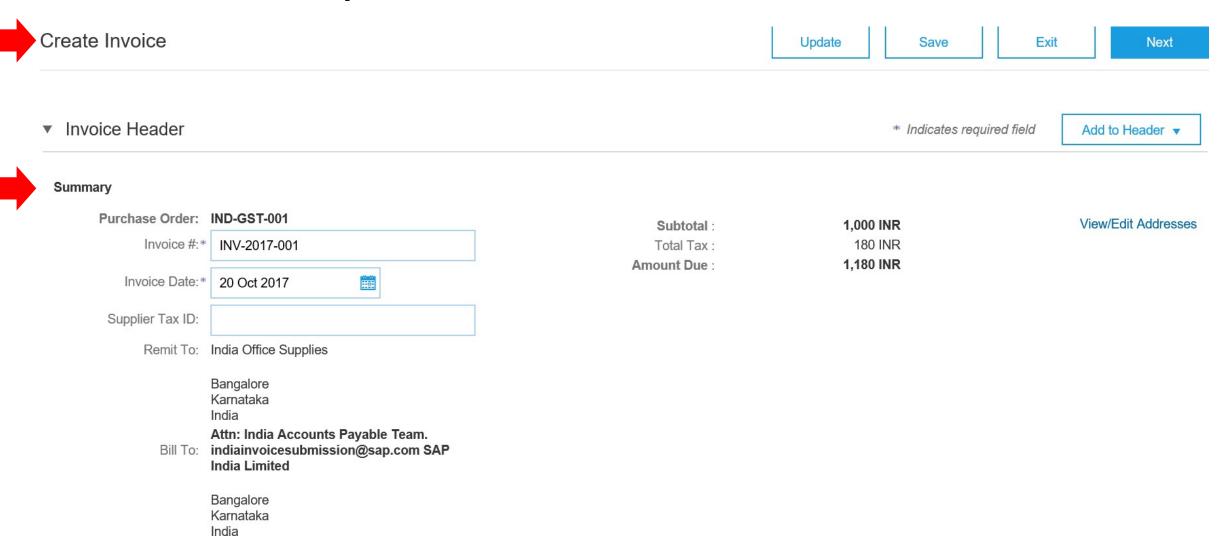

#### **Shipping** Header level shipping (i) Line level shipping (i) Ship To: SAP India Limited Ship From: India Office Supplies View/Edit Addresses Bangalore Bangalore Karnataka Karnataka India India Deliver To: Reema Jain **Additional Fields** Information Only. No action is required from the customer. Supplier Account ID #: 1 Oct 2017 Vendor Code BHARAT001 Service Start Date: Customer Reference: SAPINDGST001 Service End Date: 15 Oct 2017 Supplier Reference: BHAINDGST001 Payment Note: Wire transfer View/Edit Addresses Choose Address Sybase - An SAP Company **Bharat Supplies** Sybase - An SAP Company **Bharat Supplies** Pune Bangalore Maharashtra Karnataka India India

Pune Bangalore Maharashtra Karnataka India India Email: Bill From: India Office Supplies View/Edit Addresses Bangalore Karnataka India **Additional India Specific Information** Supplier GSTIN: 29PQKRQ4018H510 Customer GSTIN: 27QINGD4207H456 Place of Supply: Karnataka [IN-KA] Tax Invoice Number: 1000001 Add to Header ▼

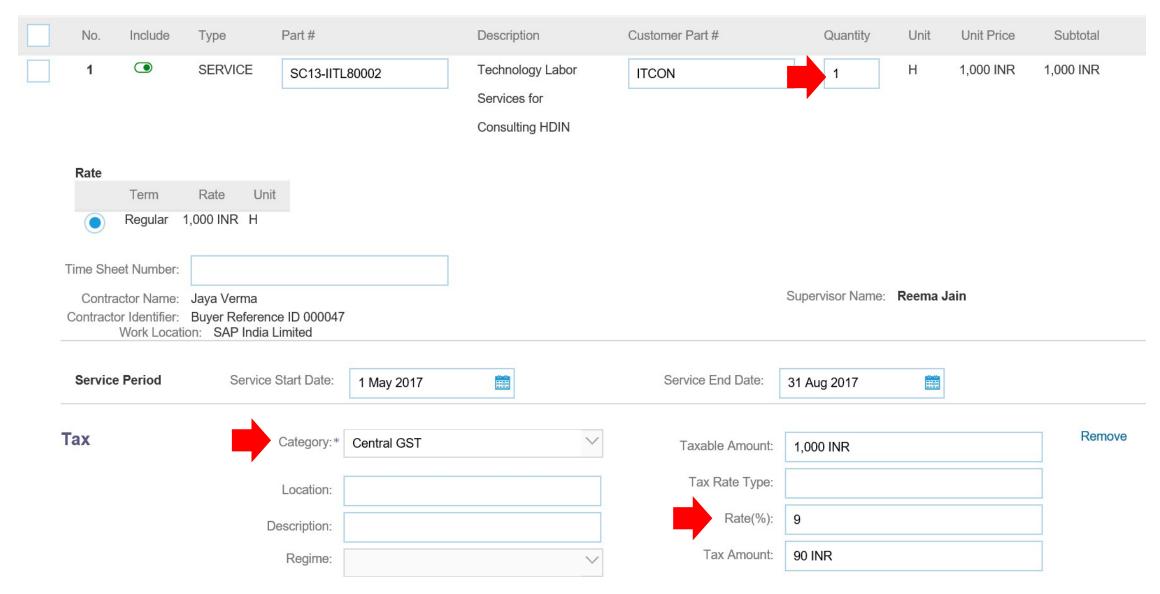

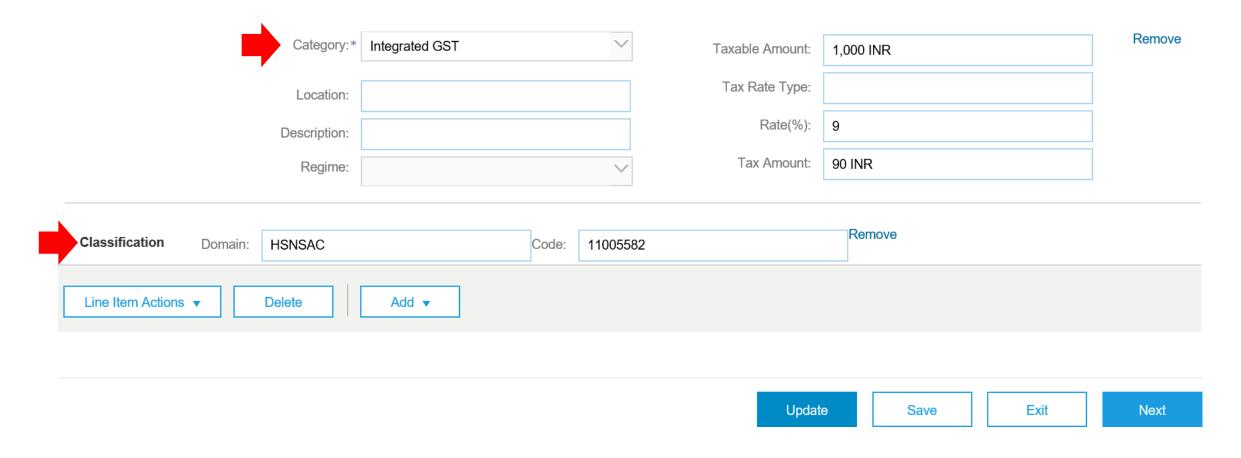

#### Create Invoice

**Previous** 

Save

Submit

**1,000 INR** 180 INR

1,180 INR

Exit

Confirm and submit this document. It will not be electronically signed according to the compliance map and your customer's invoice rules. The document's originating country is: India. The document's destination country is: India.

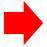

#### Tax Invoice

Invoice Number: INV-2017-001

Invoice Date: Friday 20 Oct 2017 11:39 AM GMT+05:30

Original Purchase Order: IND-GST-001

#### SERVICE PERIOD

Start Date: 1 Oct 2017 End Date: 15 Oct 2017

#### REMIT TO:

India Office Supplies

Postal Address: 1, UB City Business Center Kings Street Bangalore

Karnataka 560066

India

#### **BILL TO:**

Attn: India Accounts Payable

Team.

indiainvoicesubmission@sap.com

SAP India Limited

Postal Address (default):

RMZ Futura Block A, Plot #14 &

Bangalore

Karnataka 500081

#### SUPPLIER:

Subtotal:

Total Tax:

Amount Due:

**Bharat Supplies** 

Postal Address: 1, UB City Business Center Kings Street Bangalore

Karnataka 560066

India

Bangalore

Karnataka 560066

India

Account ID: Vendor Code BHARAT001

RMZ Futura Block A, Plot #14 &

Bangalore

Karnataka 500081

India

Address ID: 1017-1000-BillTo

Phone (work): +91 (080) 66704000

Bangalore

Karnataka 560066

India

Address ID: 003

#### BILL FROM:

India Office Supplies

Postal Address:

1, Business Centre

Mount Carmel College Road

Queens Park

Bangalore

Karnataka 560066

India

GST ID: 29PQKRQ4018H510

#### CUSTOMER:

Sybase - An SAP Company

Postal Address:

Tower 3,

Cybercity

Magarpatta

Pune

Maharashtra 440004

India

Address ID: PUN001

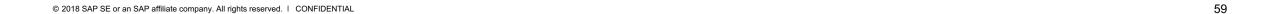

#### SHIP FROM:

India Office Supplies

Postal Address:

1, UB City

**Business Center** 

Kings Street

Bangalore

Karnataka 560066

India

#### SHIP TO:

SAP India Limited

Postal Address (default):

Reema Jain

RMZ Futura Block A, Plot #14 &

Bangalore

Karnataka 500081

India

Address ID: 1017-1000

Email: Reema.Jain@sap.com

Phone (work): +91 (080) 66704000 GST ID: 27QINGD4207H456

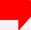

#### ADDITIONAL INFORMATION:

SAPINDGST001

Payment Note: Wire transfer Tax Invoice Number: 1000001 Place of Supply: Karnataka

Supplier Reference: BHAINDGST001

Original Purchase Order: IND-GST-001

| Line # | Line Ref# | Туре    | Part # / Description                                         | Customer Part # | Qty / Unit | Unit Price | Sub Total |
|--------|-----------|---------|--------------------------------------------------------------|-----------------|------------|------------|-----------|
| 1      | 1         | SERVICE | SC13-IITL80002 Technology Labor Services for Consulting HDIN | ITCON           | 1 H        | 1,000 INR  | 1,000 INR |

SC13-IITL80002 IICON 1 H 1,000 INR 1,000 INR 1

Technology Labor Services for Consulting HDIN

#### **DETAILS**

Start Date: 1 May 2017 End Date: 31 Aug 2017

Auxiliary Part ID: Manufacturer Part #: Manufacturer Name: Country of Origin:

Classification Domain: HSNSAC Service Classification: 11005582

Contractor Name: Jaya Verma

Contractor Identifier: Buyer Reference ID 000047

Work Location: SAP India Limited

Additional Information:

no

Supervisor Name: Reema Jain

#### Tax Details:

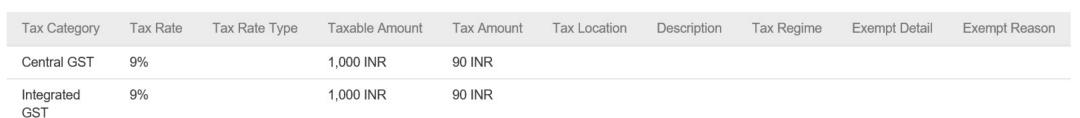

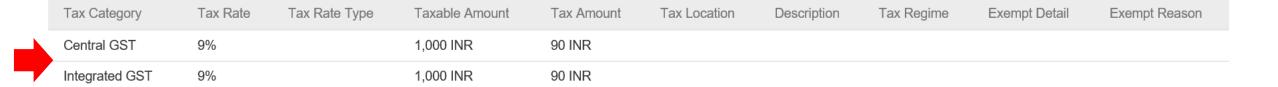

#### **Invoice Summary**

Subtotal: 1,000 INR
Total Tax: 180 INR
Amount Due: 1,180 INR

Amount Due: 1,180 INR

Previous Save Submit Exit

## **Submitted Invoice**

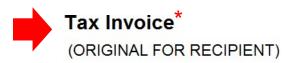

Invoice Number: INV-2017-001

Invoice Date: Friday 20 Oct 2017 11:39 AM GMT+05:30

Original Purchase Order: IND-GST-001

Origin: Supplier

#### SERVICE PERIOD

Start Date: 1 Oct 2017 End Date: 15 Oct 2017

| REMIT TO:                         | BILL TO:                       | SUPPLIER:        |  |
|-----------------------------------|--------------------------------|------------------|--|
| India Office Supplies             | Attn: India Accounts Payable   | Bharat Supplies  |  |
|                                   | Team.                          |                  |  |
| Postal Address:                   | indiainvoicesubmission@sap.com | Postal Address:  |  |
| 1, UB City                        | SAP India Limited              | 1, UB City       |  |
| Business Center                   |                                | Business Center  |  |
| Kings Street                      | Postal Address (default):      | Kings Street     |  |
| Bangalore                         | RMZ Futura Block A, Plot #14 & | Bangalore        |  |
| Karnataka 560066                  | Bangalore                      | Karnataka 560066 |  |
| India                             | Karnataka 500081               | India            |  |
|                                   | India                          | Address ID: 003  |  |
| Account ID: Vendor Code BHARAT001 | Address ID: 1017-1000-BillTo   |                  |  |

## \*This is a signed invoice

© 2018 SAP SE or an SAP affiliate company. All rights reserved. | CONFIDENTIAL

Subtotal:

Total Tax:

Amount Due

1,000 INR

1,180 INR

180 INR

BILL FROM: CUSTOMER: India Office Supplies Sybase - An SAP Company Postal Address: Postal Address: 1, Business Centre Tower 3, Mount Carmel College Road Cybercity Queens Park Magarpatta Bangalore Pune Karnataka 560066 Maharashtra 440004 India India GST ID: 29PQKRQ4018H510 Address ID: PUN001

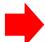

#### SHIPPING INFORMATION:

SHIP FROM:

India Office Supplies

SAP India Limited

Postal Address:
1, UB City
Business Center

Postal Address
RMZ Futura Block A, Plot #14 &

Business Center Kings Street Bangalore Karnataka 560066 India

ADDITIONAL INFORMATION:

SAPINDGST001

Payment Note: Wire transfer Tax Invoice Number: 1000001 Place of Supply: Karnataka

Supplier Reference: BHAINDGST001

Original Purchase Order: IND-GST-001

Line # Line Ref # Type Part # / Description

RMZ Futura Block A, Plot #14 &

Bangalore

Karnataka 500081

India

Address ID: 1017-1000

Email: Reema.Jain@sap.com

Phone (work): +91 (080) 66704000

GST ID: 27QINGD4207H456

Customer Part # Qty / Unit Unit Price Sub Total

Central GST

9%

SERVICE SC13-IITL80002 **ITCON** 1,000 INR 1 H 1,000 INR **Technology Labor Services for Consulting HDIN DETAILS** Start Date: 1 May 2017 End Date: 31 Aug 2017 Auxiliary Part ID: Manufacturer Part #: Manufacturer Name: Country of Origin: Classification Domain: HSNSAC Service Classification: 11005582 Supervisor Name: Reema Jain Contractor Name: Jaya Verma Contractor Identifier: Buyer Reference ID 000047 Work Location: SAP India Limited Additional Information: no Tax Details: **Exempt Detail** Exempt Reaso Tax Category Tax Rate Tax Rate Type Taxable Amount Tax Amount Tax Location Description Tax Regime

90 INR

1,000 INR

© 2018 SAP SE or an SAP affiliate company. All rights reserved. I CONFIDENTIAL

66

Integrated GST 9%

1,000 INR

90 INR

Subtotal: 1,000 INR

Tax: 180 INR

#### Tax Summary

#### Tax Details:

| Tax Category    | Tax Rate | Tax Rate Type | Taxable Amount | Tax Amount | Tax Location | Description | Tax Regime | Exempt Detail | Exempt Reason |
|-----------------|----------|---------------|----------------|------------|--------------|-------------|------------|---------------|---------------|
| <br>Central GST | 9%       |               | 1,000 INR      | 90 INR     |              |             |            |               |               |
| Integrated GST  | 9%       |               | 1,000 INR      | 90 INR     |              |             |            |               |               |

#### **Invoice Summary**

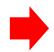

Subtotal: 1,000 INR
Total Tax: 180 INR
Amount Due: 1,180 INR

## Invoice PDF signature verification using Acrobat PDF reader

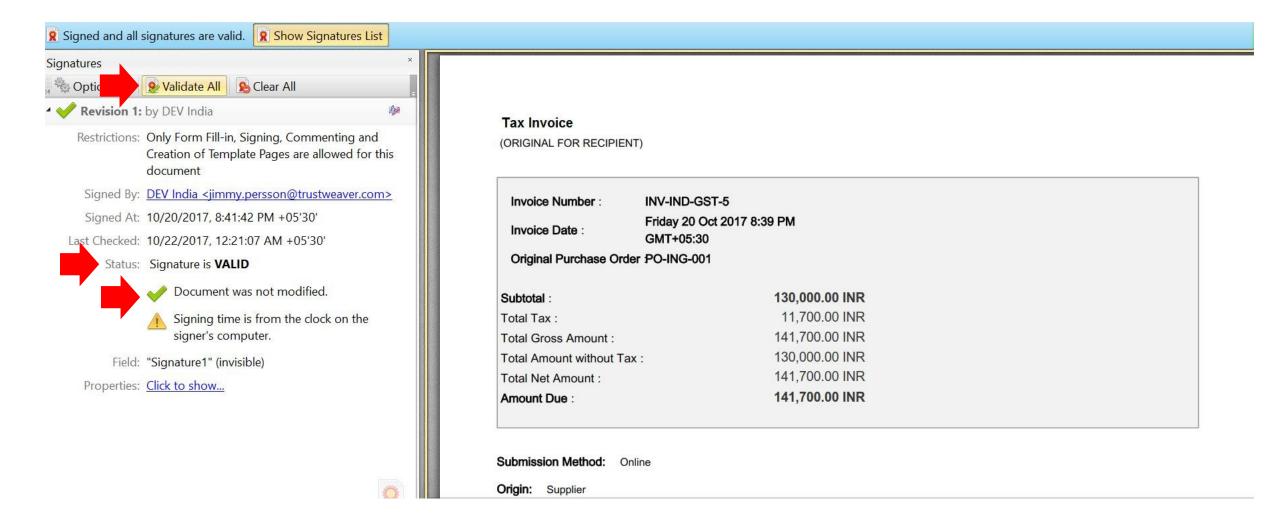

## cXML changes

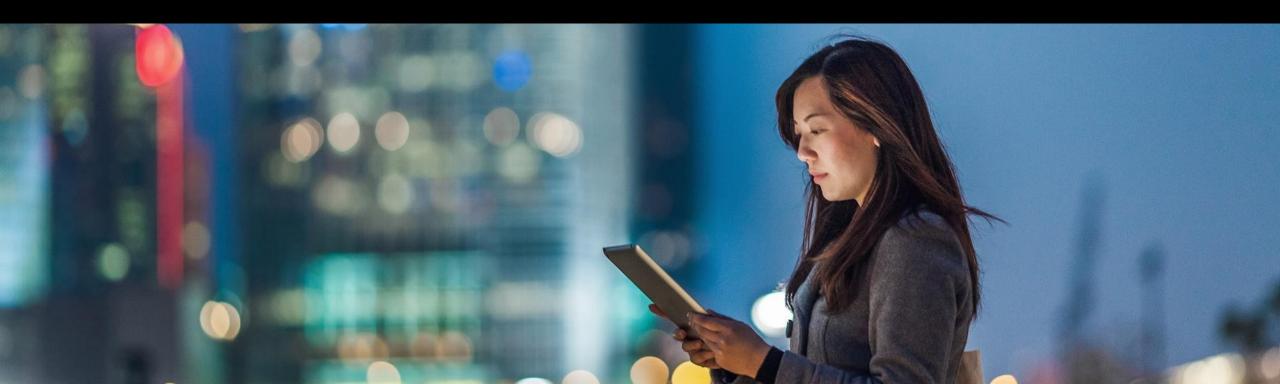

## Sample Invoice cXML

```
<?xml version="1.0" encoding="UTF-8"?>
<!DOCTYPE cXML SYSTEM "http://svcdev3.ariba.com/schemas/cXML/1.2.036/InvoiceDetail.dtd">
<cXML payloadID="1508479764351-1507438356661420038@10.163.3.193" timestamp="2017-10-19T23:09:24-07:00">
         <Header>
   <From>
     <Credential domain="NetworkID">
              <ld><ldentity>xxxxxxxxxx</ldentity></ld>
     </Credential>
   </From>
   <To>
     <Credential domain="NetworkID">
              <ld><ldentity>yyyyyyy</ldentity></ld>
     </Credential>
   </To>
   <Sender>
     <Credential domain="NetworkID">
       <ld><ldentity>zzzzzz</ldentity></ld>
                <SharedSecret>123456</SharedSecret>
     </Credential>
     <us>UserAgent>Supplier</userAgent>
   </Sender>
         </Header>
```

```
<Request deploymentMode="production">
  <InvoiceDetailRequest>
    <InvoiceDetailRequestHeader invoiceDate="2017-10-20T11:39:24+05:30" invoiceID="INV-2017-001" invoiceOrigin="supplier" operation="new" purpose="standard">
      <InvoiceDetailHeaderIndicator />
      <InvoiceDetailLineIndicator isAccountingInLine="yes" isTaxInLine="yes" />
      <InvoicePartner>
       <Contact role="remitTo">
         <Name xml:lang="en-US">India Office Supplies</Name>
         <PostalAddress>
           <Street>1, UB City</Street>
          <Street>Business Center</Street>
          <Street>Kings Street</Street>
          <Street />
          <City>Bangalore</City>
          <State isoStateCode="IN-KA">Karnataka</State>
          <PostalCode>560066</PostalCode>
          <Country isoCountryCode="IN">India</Country>
         </PostalAddress>
       </Contact>
       <IdReference domain="accountID" identifier="Vendor Code BHARAT001" />
      InvoicePartner>
```

```
<InvoicePartner>
        <Contact addressID="1017-1000-BillTo" role="billTo">
         <Name xml:lang="en">Attn: India Accounts Payable Team.
               indiainvoicesubmission@sap.com
               SAP India Limited</Name>
         <PostalAddress name="default">
           <Street>RMZ Futura Block A, Plot #14 & amp; </Street>
           <City>Bangalore</City>
           <State isoStateCode="IN-KA">Karnataka</State>
           <PostalCode>500081</PostalCode>
           <Country isoCountryCode="IN">India</Country>
         </PostalAddress>
         <Phone name="work">
           <TelephoneNumber>
            <CountryCode isoCountryCode="IN">91</CountryCode>
            <AreaOrCityCode>080</AreaOrCityCode>
             <Number>66704000</Number>
           </TelephoneNumber>
         </Phone>
       </Contact>
      /InvoicePartner>
      <InvoicePartner>
       <Contact addressID="003" role="from">
         <Name xml:lang="en-US">Bharat Supplies</Name>
         <PostalAddress>
           <Street>1, UB City</Street>
           <Street>Business Center</Street>
           <Street>Kings Street</Street>
           <Street />
           <City>Bangalore</City>
           <State isoStateCode="IN-KA">Karnataka</State>
           <PostalCode>560066</PostalCode>
           <Country isoCountryCode="IN">India</Country>
         </PostalAddress>
       </Contact>
      InvoicePartner>
```

Integrated Suppliers MUST send the address name element in the invoice cXML to identify the right entity's address and GSTIN Setup in the additional company addresses.

Without the address name or incorrect address name – the invoice will NOTgo through the India elnvoicing flow and it will be delivered to Buyer as standard invoice

```
<InvoicePartner>
       <Contact role="billFrom">
         <Name xml:lang="en-US">India Office Supplies</Name>
         <PostalAddress>
          <Street>1, Business Centre</Street>
          <Street>Mount Carmel College Road</Street>
          <Street>Queens Park</Street>
          <Street />
          <City>Bangalore</City>
          <State isoStateCode="IN-KA">Karnataka</State>
          <PostalCode>560066</PostalCode>
           <Country isoCountryCode="IN">India</Country>
         </PostalAddress>
         <IdReference domain="gstID" identifier="29PQKRQ4018H510" />
       </Contact>
      InvoicePartner>
      <InvoicePartner>
       <Contact addressID="PUN001" role="soldTo">
         <Name xml:lang="en-US">Sybase - An SAP Company</Name>
         <PostalAddress>
          <Street>Tower 3,</Street>
          <Street>Cybercity</Street>
          <Street>Magarpatta</Street>
          <Street />
          <City>Pune</City>
          <State isoStateCode="IN-MH">Maharashtra</State>
          <PostalCode>440004</PostalCode>
          <Country isoCountryCode="IN">India</Country>
         </PostalAddress>
       </Contact>
      InvoicePartner>
```

```
<InvoiceDetailShipping>
       <Contact role="shipFrom">
         <Name xml:lang="en-US">India Office Supplies</Name>
         <PostalAddress>
          <Street>1, UB City</Street>
          <Street>Business Center</Street>
          <Street>Kings Street</Street>
          <Street />
          <City>Bangalore</City>
          <State isoStateCode="IN-KA">Karnataka</State>
          <PostalCode>560066</PostalCode>
          <Country isoCountryCode="IN">India</Country>
         </PostalAddress>
       </Contact>
       <Contact addressID="1017-1000" role="shipTo">
         <Name xml:lang="en">SAP India Limited</Name>
         <PostalAddress name="default">
          <DeliverTo>Reema Jain</DeliverTo>
          <Street>RMZ Futura Block A, Plot #14 & amp; </Street>
          <City>Bangalore</City>
          <State isoStateCode="IN-KA">Karnataka</State>
          <PostalCode>500081</PostalCode>
          <Country isoCountryCode="IN">India</Country>
         </PostalAddress>
         <Email name="default" preferredLang="en-IN">Reema.Jain@sap.com
         <Phone name="work">
          <TelephoneNumber>
            <CountryCode isoCountryCode="IN">91</CountryCode>
            <AreaOrCityCode>080</AreaOrCityCode>
            <Number>66704000</Number>
          </TelephoneNumber>
         </Phone>
         <IdReference domain="gstID" identifier="27QINGD4207H456"/>
       </Contact>
     InvoiceDetailShipping>
```

```
<Period endDate="2017-10-15T00:00:00+05:30" startDate="2017-10-01T00:00:00+05:30" />
      <Comments>
       <Attachment>
         <URL>cid:signed original</URL>
       </Attachment>
       <Attachment>
         <URL>cid:signed duplicate</URL>
       </Attachment>
       <Attachment>
         <URL>cid:signed triplicate</URL>
       </Attachment>
      </Comments>
      <IdReference domain="supplierReference" identifier="BHAINDGST001"/>
      <Extrinsic name="Customer Reference">SAPINDGST001</Extrinsic>
      <Extrinsic name="invoiceSourceDocument">PurchaseOrder</Extrinsic>
      <Extrinsic name="invoiceSubmissionMethod">Online</Extrinsic>
      <Extrinsic name="paymentNote">Wire transfer</Extrinsic>
      <Extrinsic name="placeOfSupply">IN-KA</Extrinsic>
      <Extrinsic name="taxInvoiceNumber">1000001</Extrinsic>
      <Extrinsic name="taxInvoiceAttachmentName">cid:signed original
    /InvoiceDetailRequestHeader>
    <InvoiceDetailOrder>
      <InvoiceDetailOrderInfo>
       <OrderReference orderID="IND-GST-001">
         <DocumentReference payloadID="1503242322.864200456@fkUFl6AzVUR8HC/egs+EWhUwlOw=" />
       </OrderReference>
      InvoiceDetailOrderInfo>
      <InvoiceDetailServiceItem invoiceLineNumber="1" quantity="1">
       <InvoiceDetailServiceItemReference lineNumber="1">
         <Classification domain="HSNSAC">11005582</Classification>
```

```
<ItemID>
          <SupplierPartID>SC13-IITL80002</SupplierPartID>
          <BuyerPartID>ITCON</BuyerPartID>
         </ltemID>
         <Description xml:lang="en">Technology Labor Services for Consulting HDIN
       /InvoiceDetailServiceItemReference>
       <SubtotalAmount>
         <Money currency="INR">1000</Money>
       </SubtotalAmount>
       <Period endDate="2017-08-31T00:00:00+05:30" startDate="2017-05-01T00:00:00+05:30" />
       <UnitRate>
         <Money currency="INR">1000</Money>
         <UnitOfMeasure>H</UnitOfMeasure>
         <TermReference term="Regular" termName="paycode" />
       </UnitRate>
       <Tax>
         <Money currency="INR">180</Money>
         <Description xml:lang="en-US" />
         <TaxDetail category="CGST" percentageRate="9">
          <TaxableAmount>
            <Money currency="INR">1000</Money>
          </TaxableAmount>
          <TaxAmount>
            <Money currency="INR">90</Money>
          </TaxAmount>
          <Description xml:lang="en-US" />
         </TaxDetail>
         <TaxDetail category="IGST" percentageRate="9">
          <TaxableAmount>
            <Money currency="INR">1000</Money>
          </TaxableAmount>
```

```
<TaxAmount>
             <Money currency="INR">90</Money>
           </TaxAmount>
           <Description xml:lang="en-US" />
         </TaxDetail>
       </Tax>
        <GrossAmount>
         <Money currency="INR">1180</Money>
        </GrossAmount>
       <NetAmount>
         <Money currency="INR">1180</Money>
       </NetAmount>
       <InvoiceLaborDetail>
         <Contractor>
           <ContractorIdentifier domain="buyerReferenceID">000047
/ContractorIdentifier>
           <Contact role="primary">
            <Name xml:lang="en">Jaya Verma</Name>
           </Contact>
         </Contractor>
         <Supervisor>
           <Contact role="primary">
             <Name xml:lang="en">Reema Jain</Name>
           </Contact>
         </Supervisor>
         <WorkLocation>
           <Address addressID="1017-1000" isoCountryCode="IN">
             <Name xml:lang="en">SAP India Limited</Name>
           </Address>
         </WorkLocation>
       InvoiceLaborDetail>
       <Extrinsic name="punchinItemFromCatalog">no</Extrinsic>
       <Extrinsic name="extLineNumber">unknown</Extrinsic>
```

```
InvoiceDetailServiceItem>
    InvoiceDetailOrder>
    <InvoiceDetailSummarv>
      <SubtotalAmount>
       <Money currency="INR">1000</Money>
      </SubtotalAmount>
      <Tax>
       <Money currency="INR">180</Money>
       <Description xml:lang="en-US" />
       <TaxDetail category="CGST" percentageRate="9">
         <TaxableAmount>
          <Money currency="INR">1000</Money>
         </TaxableAmount>
         <TaxAmount>
          <Money currency="INR">90</Money>
         </TaxAmount>
         <Description xml:lang="en-US" />
        </TaxDetail>
       <TaxDetail category="IGST" percentageRate="9">
         <TaxableAmount>
          <Money currency="INR">1000</Money>
         </TaxableAmount>
         <TaxAmount>
          <Money currency="INR">90</Money>
         </TaxAmount>
         <Description xml:lang="en-US" />
       </TaxDetail>
      </Tax>
      <GrossAmount>
       <Money currency="INR">1180</Money>
      </GrossAmount>
      <NetAmount>
       <Money currency="INR">1180</Money>
      </NetAmount>
      <DueAmount>
       <Money currency="INR">1180</Money>
      </DueAmount>
    InvoiceDetailSummary>
   InvoiceDetailRequest>
 </Request>
</cXML>
```

© 2018 SAP SE or an SAP affiliate company, All rights reserved. | CONFIDENTIAL

78

## PO cXML changes

| РО                               | Header / Line Item | Mandatory | cXML element example                                                    |
|----------------------------------|--------------------|-----------|-------------------------------------------------------------------------|
| Buyer GST registration number    | Header             | No        | <idreference domain="gstID" identifier="27AIQPG8120G456"></idreference> |
| Supplier GST registration number | Header             | No        | <idreference domain="gstID" identifier="27QINGD4207H456"></idreference> |
| Place of Supply                  | Header             | No        | <extrinsic name="placeOfSupply">IN-KA</extrinsic>                       |
| HSNSAC code                      | Line               | No        | <classification domain="HSNSAC">11223344</classification>               |
| Taxes                            | Line               | No        | <tax></tax>                                                             |
|                                  |                    |           | <money currency="INR">2.70</money>                                      |
|                                  |                    |           | <description xml:lang="en-US"></description>                            |
|                                  |                    |           | <taxdetail category="CGST" percentagerate="5"></taxdetail>              |
|                                  |                    |           |                                                                         |

Customers must ensure that the above changes are taken care of in their systems and integrator

## **Invoice cXML changes**

| Invoice                          | Header / Line Item | Mandatory | cXML element example                                                    |
|----------------------------------|--------------------|-----------|-------------------------------------------------------------------------|
| Tax Invoice Number               | Header             | Yes       | <extrinsic name="taxInvoiceNumber">SUPP/2017/0000001</extrinsic>        |
| Buyer GST registration number    | Header             | No        | <idreference domain="gstID" identifier="27AIQPG8120G456"></idreference> |
| Supplier GST registration number | Header             | No        | <idreference domain="gstID" identifier="27QINGD4207H456"></idreference> |
| Place of Supply                  | Header             | Yes       | <extrinsic name="placeOfSupply">IN-KA</extrinsic>                       |
| HSNSAC code                      | Line               | No        | <classification domain="HSNSAC">11223344</classification>               |
| Taxes                            | Line               | No        | <tax></tax>                                                             |
|                                  |                    |           | <money currency="INR">2.70</money>                                      |
|                                  |                    |           | <description xml:lang="en-US"></description>                            |
|                                  |                    |           | <taxdetail category="CGST" percentagerate="5"></taxdetail>              |
|                                  |                    |           |                                                                         |

Customers must ensure that the above changes are taken care of in their systems and integrator